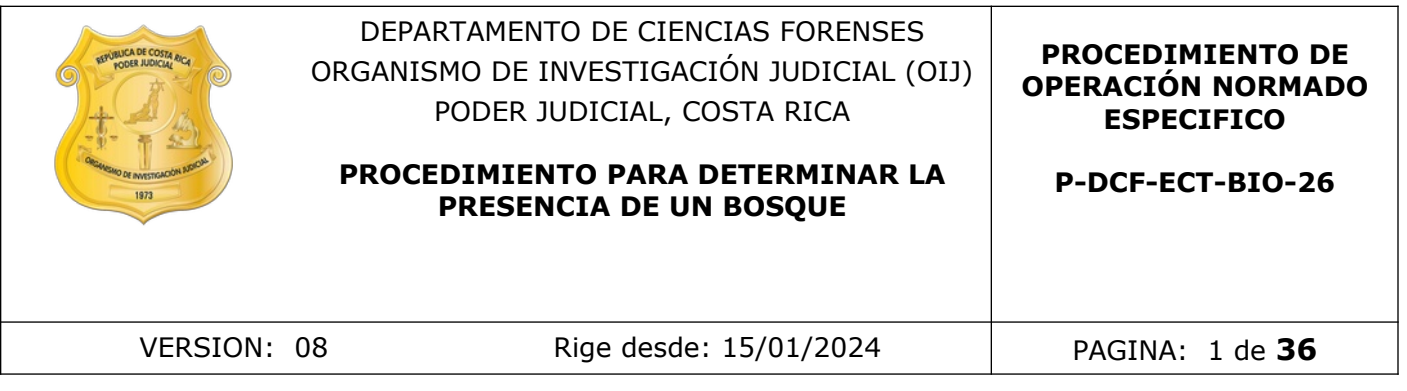

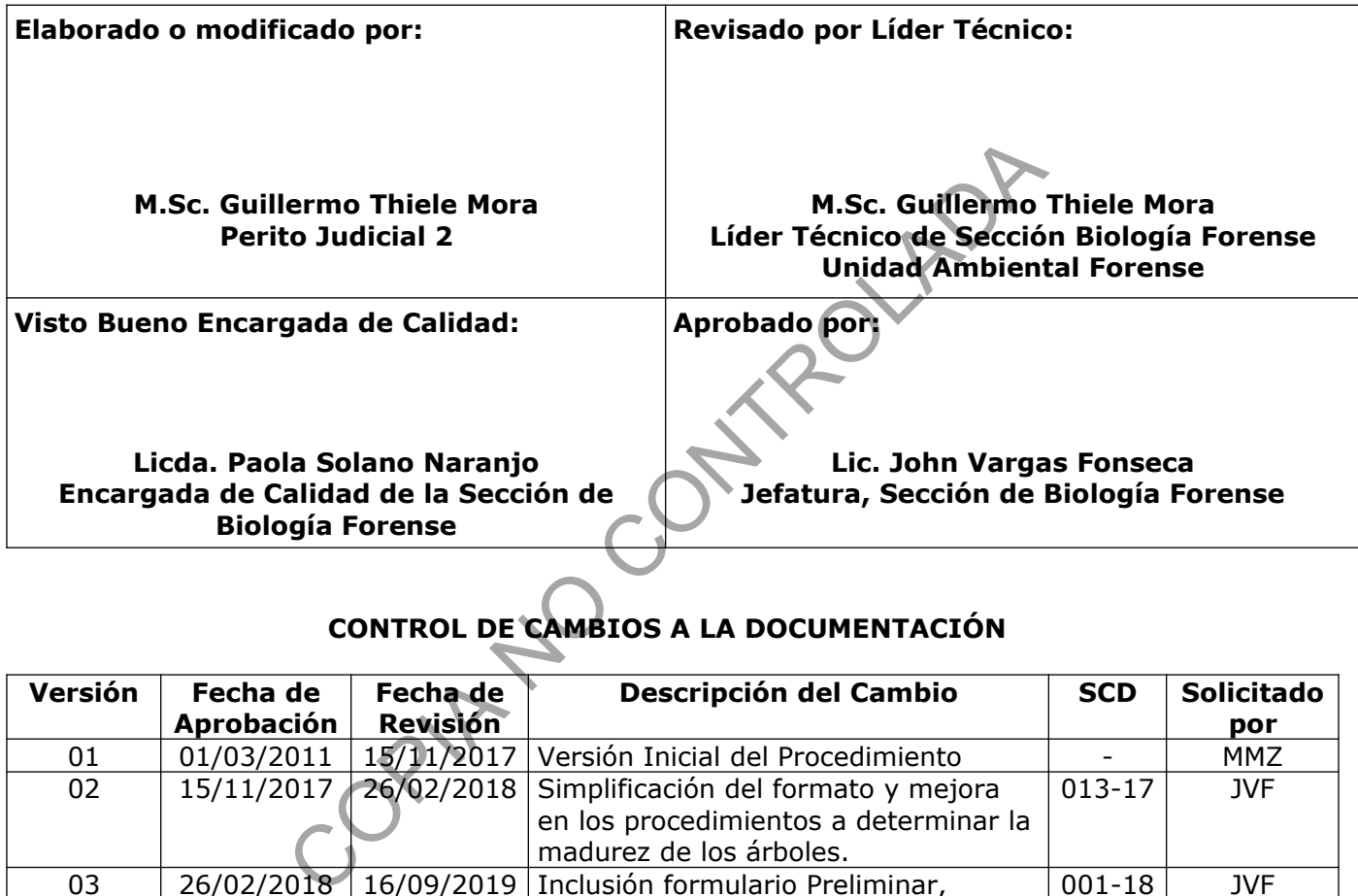

# **CONTROL DE CAMBIOS A LA DOCUMENTACIÓN**

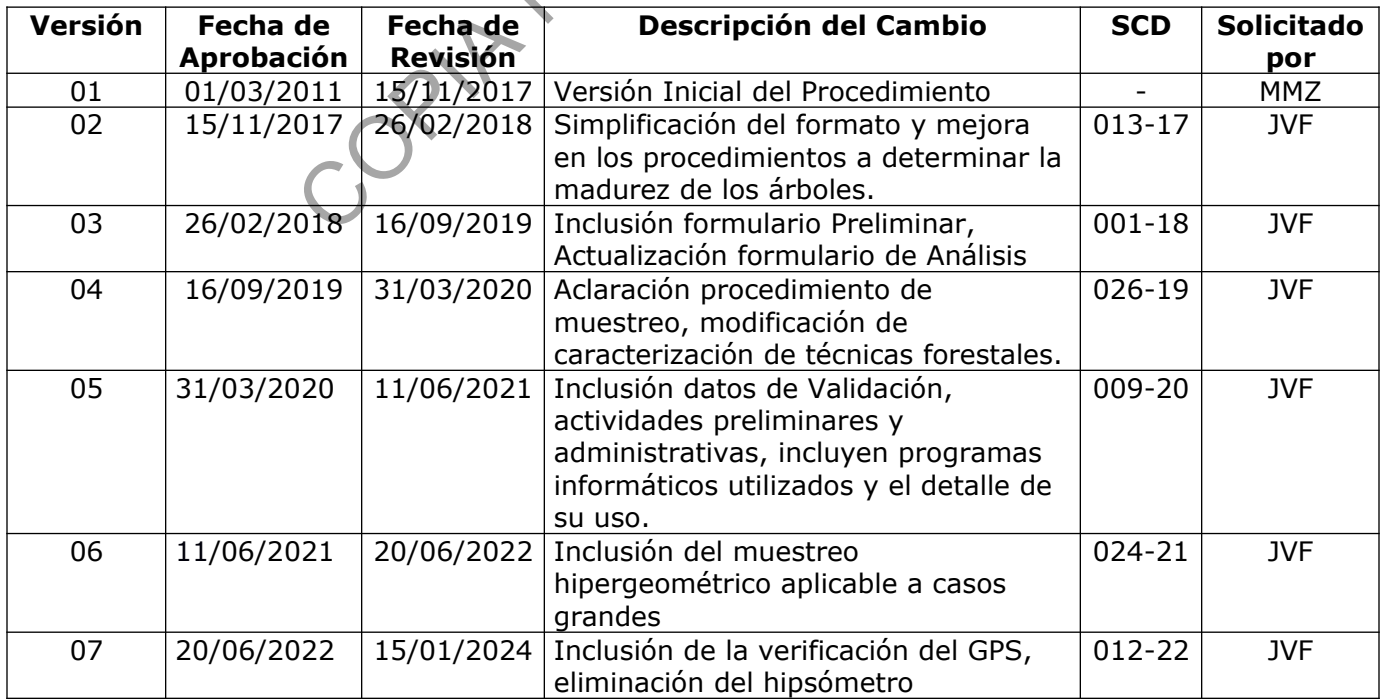

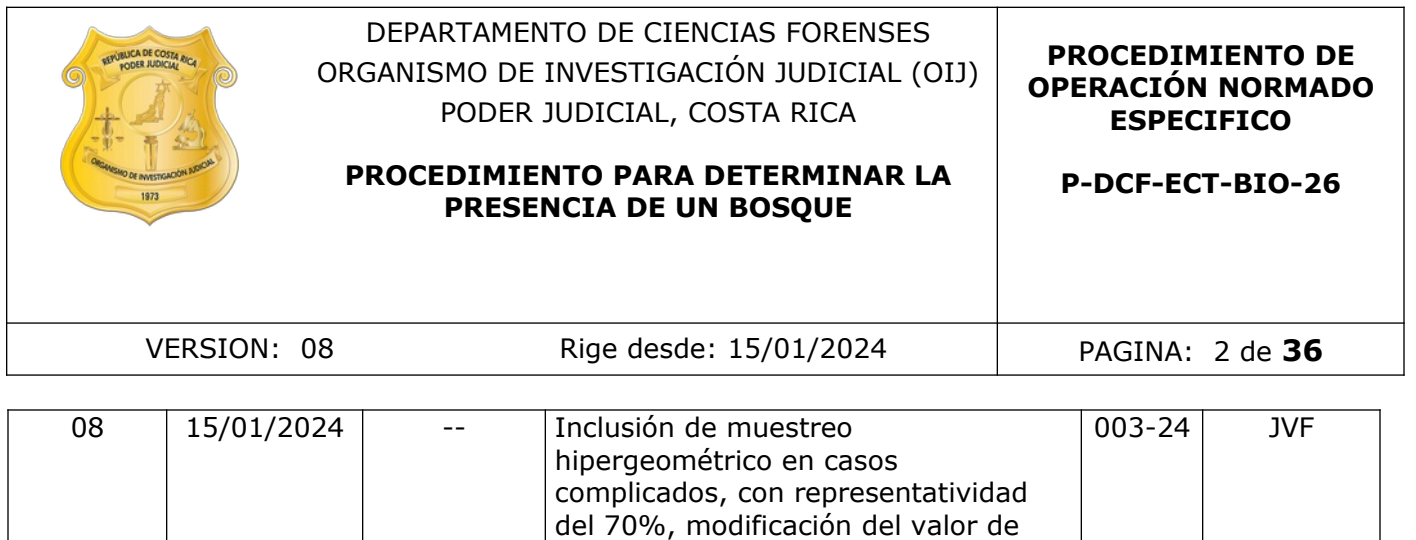

#### **ESTE PROCEDIMIENTO ES UN DOCUMENTO CONFIDENCIAL PARA USO INTERNO DEL DEPARTAMENTO DE CIENCIAS FORENSES SE PROHÍBE CUALQUIER REPRODUCCIÓN QUE NO SEA PARA ESTE FIN**

verificación del GPS a 2 decimales

**La versión oficial digital es la que se mantiene en la ubicación que la Unidad de Gestión de Calidad defina. La versión oficial impresa es la que se encuentra en la Unidad de Gestión de Calidad. Cualquier otro documento impreso o digital será considerado como copia no controlada .** CONTROLADADA.

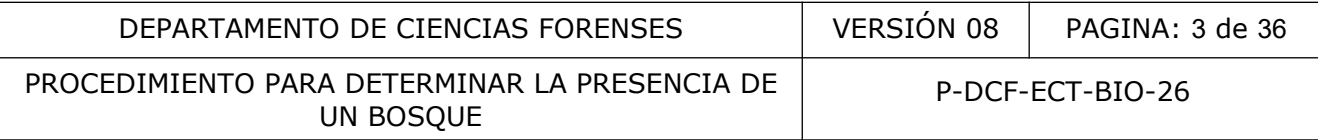

# **1 Objetivo:**

Establecer un procedimiento para determinar la existencia de un bosque por medio de la colecta de muestras de plantas y medición de variables en parcelas, midiendo variables ecológicas y basado en la definición de bosque, establecida en el artículo 3º de la Ley Forestal.

#### **2 Alcance:**

Este PON aplica para realizar la determinación de la existencia de un bosque, basado en los criterios establecidos en el artículo 3 de la Ley Forestal, cuyas características establecen, la determinación del tipo de ecosistema (nativo o autóctono), determinación del estado del bosque (intervenido o no), determinación del tipo de regeneración (sucesión natural o técnicas forestales, tratamiento silvicultural), verificación de la superficie del terreno (si es más de dos hectáreas), determinación de la presencia de árboles maduros (utilizando la presencia de regeneración de plántulas, del estrato brinzal y latizal bajo) de diferentes edades (utilizando diferencias en el dap), diferentes especies (realizando la identificación taxonómica) del porte de los árboles (utilizando tablas presentes en la literatura), determinación de la presencia de uno o más doseles que cubran más del 70% de esa superficie (usando el densiómetro) y donde existan más de 60 árboles por hectárea de quince o más centímetros de diámetro medido a la altura del pecho (usando la cinta diamétrica). Solution de la presencia de la major de la proporcional de de consistema (nativo o autóctono), determinado de ono), determinadó en la presencia de árboles maduros (utilizzan plántulas, del estrato brinzal y latizal bajo) d

Los casos típicos que requieren esta determinación incluyen deforestación, tala rasa, desarrollo urbanístico y cambio de uso del suelo, en el incumplimiento con la Ley Forestal Nº 7575 de 1996, incumplimiento de la Ley Orgánica del Ambiente Nº 7554 de 1995, incumplimiento de la Ley de Biodiversidad Nº 7788 de 1998.

El procedimiento se validó en el año 2019 y se usó el mapa de cobertura boscosa oficializado en el Visor CENIGA-MINAE, para el año 2005, donde se evalúa la cobertura del dosel, con valores iguales o mayores al 80%.

# **3 Referencias**:

- Alder, D., Synnott, T.J. Permanent Sample Plot Techniques for Mixed Tropical Forest. Oxford Forestry Institute. 1992.
- Bennett, A.F. Linkages in the Landscape. The Role of Corridors and Connectivity in Wildlife Conservation. UICN Publications Services Unit. 1999.
- Camacho, M.C. Parcelas permanentes de muestreo en bosque natural tropical. Guía para el establecimiento y medición. Serie técnica. Manual técnico/CATIE no 42. 2000.
- FAO, Evaluación de los Recursos Forestales Mundiales 2010. Términos y Definiciones. Departamento Forestal. Organización de las Naciones Unidas para la Agricultura y la Alimentación. Documento de trabajo 144/S. Roma. 2010.
- Flores, V.E. La Planta: Estructura y Función. Editorial Tecnológica de Costa Rica. 1994.
- Forman, R.T.T. Land Mosaics. The Ecology of Landscapes and Regions. Cambridge University Press. 1995.
- Fournier, L.A.O., García, E.G.D. Nombres Vernaculares y Científicos de los árboles de Costa Rica. Costa Rica. Guayacán. 1998.

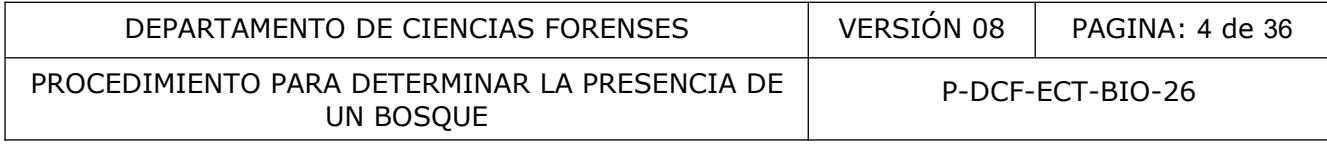

- Galloway, G. Manejo de Plantaciones Forestales: guía técnica para el extensionista forestal. Serie técnica. no. 7. CATIE. 1993.
- Gliessman, S.R. Agroecología. Procesos Ecológicos en Agricultura Sostenible. CATIE. 2002.
- Hammel, B.E., Grayum, M.H., Herrera, C., Zamora, N. Manual de Plantas de Costa Rica. Volumen I. Introducción. Missouri Botanical Garden, INBio, Museo Nacional de Costa Rica. 2004.
- Hammel, B.E., Grayum, M.H., Herrera, C., Zamora, N. Manual de Plantas de Costa Rica. Volumen II. Gimnospermas y Monocotiledóneas (Agavaceae-Musaceae). Missouri Botanical Garden, INBio, Museo Nacional de Costa Rica. 2003.
- Hammel, B.E., Grayum, M.H., Herrera, C., Zamora, N. Manual de Plantas de Costa Rica. Volumen III. Monocotiledóneas (Orchidaceae-Zingiberaceae). Missouri Botanical Garden, INBio, Museo Nacional de Costa Rica. 2003.
- Hammel, B.E., Grayum, M.H., Herrera, C., Zamora, N. Manual de Plantas de Costa Rica. Volumen IV. Parte 1. Dicotiledóneas (Acanthaceae - Asteraceae). Missouri Botanical Garden, INBio, Museo Nacional de Costa Rica. 2020.
- Hammel, B.E., Grayum, M.H., Herrera, C., Zamora, N. Manual de Plantas de Costa Rica. Volumen IV. Parte 2. Dicotiledóneas (Balanophoraceae - Clethraceae). Missouri Botanical Garden, INBio, Museo Nacional de Costa Rica. 2020.
- Hammel, B.E., Grayum, M.H., Herrera, C., Zamora, N. Manual de Plantas de Costa Rica. Volumen V. Dicotiledóneas (Clusiaceae-Gunneraceae). Missouri Botanical Garden, INBio, Museo Nacional de Costa Rica. 2010. E., Grayum, M.H., Herrera, C., Zamora, N. Manual de Pla<br>
I. Monocotiledóneas (Orchidaceae-Zingiberaceae) Missou<br>
20 Nacional de Costa Rica. 2003.<br>
E., Grayum, M.H., Herrera, C., Zamora, N. Manual de Pla<br>
7. Parte 1. Dicoti
- Hammel, B.E., Grayum, M.H., Herrera, C., Zamora, N. Manual de Plantas de Costa Rica. Volumen VI. Dicotiledóneas (Haloragraceae-Phytolaccaceae). Missouri Botanical Garden, INBio, Museo Nacional de Costa Rica. 2007.
- Hammel, B.E., Grayum, M.H., Herrera, C., Zamora, N. Manual de Plantas de Costa Rica. Volumen VII. Dicotiledóneas (Picramniaceae-Rutaceae). Missouri Botanical Garden, INBio, Museo Nacional de Costa Rica. 2014.
- Hammel, B.E., Grayum, M.H., Herrera, C., Zamora, N. Manual de Plantas de Costa Rica. Volumen VIII. Dicotiledóneas (Sabiaceae-Zygophyllaceae). Missouri Botanical Garden, INBio, Museo Nacional de Costa Rica. 2015.
- Harmon, P. Árboles del Parque Nacional Manuel Antonio. Costa Rica. INBIO. 2004.
- Henderson, A., Galeano, G., Bernal, R. Field Guide to the Palms of the Americas. New Jersey. Princenton University Press. 1995.
- Holdridge, L.R., Poveda, L.J., Jiménez, Q. Árboles de Costa Rica. Vol. 1. Costa Rica. CCT. 1997.
- Husch, B., Beers, T. W., Kershaw, J.A. Jr. Forest Mensuration. John Wiley & Sons. 2003.
- Jiménez, Q.M. Árboles Maderables en Peligro de Extinción en Costa Rica. 2<sup>º</sup> edición. Costa Rica. INBIO. 1999.
- Kappelle, M. Diccionario de la Biodiversidad. Editorial INBio. 2008.

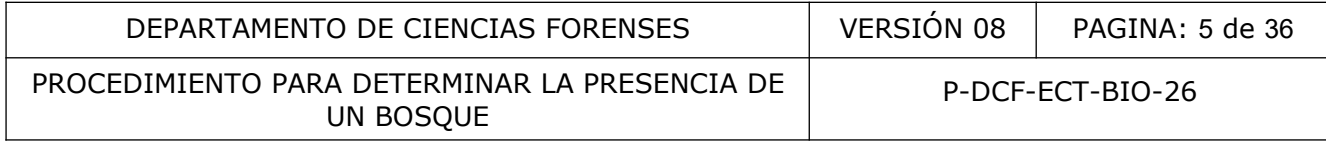

- Kenneweg, H. 2002. Neue methodische Ansätze zur Fernerkundung in den Bereichen Landschaft. Wald und räumliche Planung. In: Dech S et al. (Hrsg): Tagungsband 19. DFD-Nutzerseminar, 15-16. Okt. 2002, S. 127-137.
- Kleinn, C. 2007. Lecture Notes for the Teaching Module Forest Inventory. Department of Forest Inventory and Remote Sensing. Faculty of Forest Science and Forest Ecology. Georg-August-Universität Göttingen. 164 S.
- Laurence, W.F., Bierregaard, R.O. Tropical Forest Remnants. Ecology, Management, and Conservation of Fragmented Communities. The University of Chicago Press. 1997.
- Lemmon, R.E. Forest Densiometers. Spherical Densiometer. An instrument for measuring forest overstory density. Instructions. Model A. 2002.
- Louman, B., Quirós, D., Nilsson, M. Silvicultura de Bosques Latifoliados Húmedos con énfasis en América Central. CATIE. (Serie técnica, Manual técnico Nº46). 2001.
- MINAE. Ley Forestal. Nº 7575. Gaceta Nº72 del 16 de abril de 1996.
- MINAE. Reglamento a la Ley Forestal. Nº 25721. Gaceta Nº16 del 23 de enero de 1997.
- MINAET. Manual para la Clasificación de Tierras Dedicadas a la Conservación de los Recursos Naturales Dentro de la Zona Marítimo Terrestre En Costa Rica. n.º 35869. 2010. , Quirós, D., Nilsson, M. Silvicultura de Bosques Latifoli<br>
Nmérica Central. CATIE. (Serie técnica, Manual técnico Nº4<br>
Forestal. Nº 7575. Gaceta Nº72 del 16 de abril de 1996.<br>
lamento a la Ley Forestal. Nº 25721. Gaceta N
- MINAET. Oficialización de los Mapas de Cobertura Boscosa de los años 2000 y 2005. n.º36818. 2011.
- Orozco, L; Brumér, C. Inventarios forestales para bosques latifoliados en América Central. CATIE. Serie Técnica. Manual Técnico, no. 50. 2002.
- Prodan, M., Peters, R., Cox., Real, P. Mensura Forestal. Serie Investigación y Educación en Desarrollo Sostenible. IICA, BMZ, GTZ. 1997.
- Poveda, L.J.A., Sánchez-Vindas, P.E. Árboles y Palmas del Pacífico Norte de Costa Rica. Claves Dendrológicas. Costa Rica. Editorial Guayacán. 1999.
- Rojas, F.R. Principales especies forestales introducidas en Costa Rica. Kurú: Revista Forestal (Costa Rica) 2(4), 2005.
- Salisbury, F.B., Ross, C.W. Fisiología Vegetal. Grupo Editorial Iberoamérica. 1994.
- Synnott, T.J. A Manual of Permanent Plot Procedures for Tropical Rainforests. Tropical Forestry Papers. No. 14. Department of Forestry. University of Oxford. 1979.
- Zamora, V.N. Protocolo de campo para la identificación de especies arbóreas, inventario forestal nacional de Costa Rica. Información taxonómica y dendrológica de las especies arbóreas de Costa Rica. Vol. 3. SINAC. REDD/CCAD-GIZ, FONAFIFO. 2014.
- Zamora, N.V., Jiménez, Q.M., Poveda, L.J.A. Árboles de Costa Rica. Vol. II. Costa Rica. INBIO. 2000.
- Zamora, N.V., Jiménez, Q.M., Poveda, L.J.A. Árboles de Costa Rica. Vol. III. Costa Rica. INBIO. 2004.
- Zamora, N.V., Jiménez, Q.M., Poveda, L.J.A. Árboles de Costa Rica. Vol. IV. Costa Rica. INBIO. 2017.

PROCEDIMIENTO PARA DETERMINAR LA PRESENCIA DE UN BOSQUE

# **4 Equipos y Materiales:**

### **4.1 Equipos**

- Bolsas plásticas, para guardar las prensas de matas.
- Brújula o compás, con escala de azimut de 0º a 360º, con incrementos de 1º, cuerpo de aluminio, resistente a golpes, o similar.
- Cinta diamétrica de fibra de vidrio de 10 m BEN MEADOWS, con divisiones cada 1 cm ó similar.
- Cinta diamétrica de fibra de vidrio de 20 m BEN MEADOWS, con divisiones cada 1 cm ó similar.
- Cinta métrica de fibra de vidrio de 50 m KOMELON, con divisiones cada 2 mm ó similar.
- Cinta resaltadora, o banderas resaltadoras colores vivos, 2 rollos.
- Claves dendrológicas presentes en la literatura citada.
- Clinómetro, escala izquierda 0º-90º-0º con intervalos 1º, escala derecha 0%-150%-0% con intervalos de 1%, cuerpo de aluminio, resistente a golpes, o similar. ca de fibra de vidrio de 50 m KOMELON, con divisiones car<br>
cadora, o banderas resaltadoras colores vivos, 2 rollos.<br>
drológicas presentes en la literatura citada.<br>
, escala izquierda 0º-90º-0º con intervalos 1º, escala de
- Densiómetro esférico convexo, con 24 cuadrados de ¼ de pulgada, o similar.
- Etiqueta de cartulina 6,3 cm x 12,1 cm ó similar.
- Estereoscopio binocular, rango de aumento 10X a 80X con fuente de iluminación incidente y cable bifurcado de fibra óptica o similar.
- Formulario Análisis Bosque.
- Formulario Inspección Bosque.
- Formulario Preliminar Bosque.
- Registro Verificación GPS.
- GPS GARMIN rino 755t, con una precisión menor a 10 m. ó similar.
- Hoja de cálculo "Características Bosque".
- Marcadores indelebles de color negro.
- Periódico la Nación o similar; hojas de papel periódico de 40 cm x 28 cm.
- Piezas de cartón corrugado, de 45 cm x 30 cm.
- Podadora extensible de aluminio, con una extensión mínima de 5 m.
- Prensa de madera para plantas, de 45 cm x 34 cm ó similar.
- Programa BaseCamp de Garmin. Version 4.6.2.
- Programa Google Earth Pro. 7.3.2.5776. 2019.
- Programa Transcord 3.1.0 Transformador de Coordenadas para Costa Rica. De Jose Pablo Cantillano A. 2007.
- Programa. Visor Snit. Instituto Geográfico Nacional. Sistema Nacional de Información Territorial. Visor Temático Forestal. 2016.
- Tijera podadora de mano.

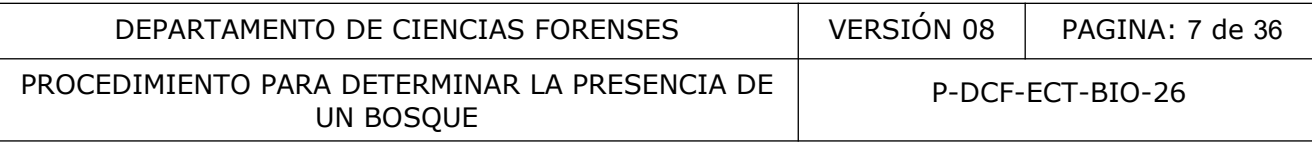

- Tijeras para cortar masking tape.
- Toalla de mano de papel multifold Kleenex o similar.
- Varilla graduada (dos), con divisiones cada centímetro y colores alternados en cada cm.
- **Nota Nº 1:** en campo, el equipo (clinómetro y densiómetro) deben limpiarse con una hoja de papel toalla KLEENEX, con el fin de eliminar muestras y contaminación sólida de la misma para evitar problemas con el funcionamiento del mismo; en el laboratorio debe lavarse con agua de tubo y jabón de pH neutro, y dejar secar a temperatura ambiente.

#### **4.2 Materiales**

- Agua de tubo.
- Etanol 70º, grado comercial.
- Jabón de pH neutro.

#### **5 Reactivos y Materiales de Referencia:**

No aplica.

#### **6 Condiciones Ambientales:**

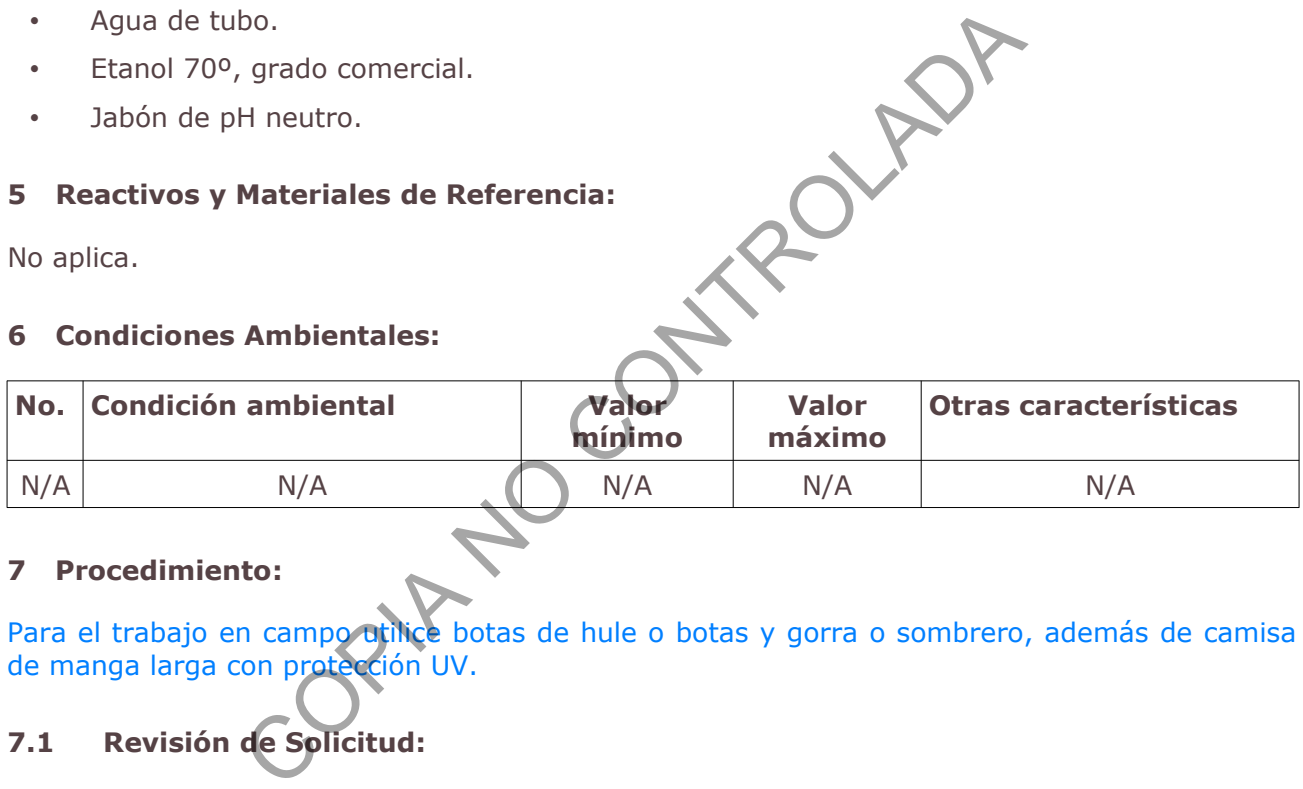

# **7 Procedimiento:**

Para el trabajo en campo utilice botas de hule o botas y gorra o sombrero, además de camisa de manga larga con protección UV.

# **7.1 Revisión de Solicitud:**

- **7.1.1** Revise que la solicitud recibida, se refiera expresamente a determinar la presencia de un bosque, de lo contrario rechace la solicitud al no corresponder al listado de servicios que presta el Departamento de Ciencias Forenses, para lo cuál debe sacar como informe y detallar que se rechaza por no estar entre el listado de servicios que brinda el DCF.
- **7.1.2** Rechace la solicitud en caso de que se solicite determinar la presencia de bosque dentro de un área protegida (Parque Nacional) o dentro del radio de protección de una zona de protección (Naciente); en caso de que se trate del delito de aprovechamiento maderable, que se sanciona sin importar si es bosque o no; si hay un cambio de uso del suelo y no hay bosque remanente o circundante que pueda ser evaluado, para lo cuál debe sacar como informe y detallar que se rechaza por seguir las directrices del protocolo MP-OIJ para pericias ambientales de Ciencias Forenses.
- **7.1.3** Acepte la solicitud, en caso de que se solicite determinar la presencia de un bosque, y que traiga adjunto el informe del MINAE.

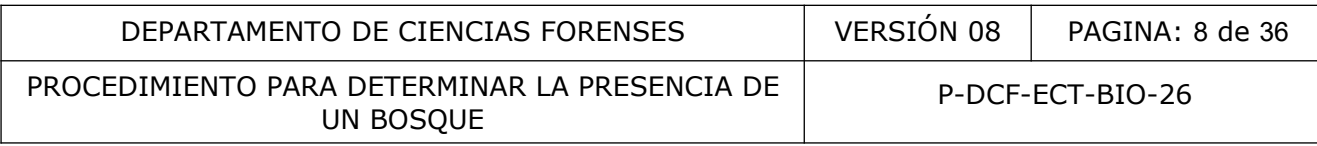

# **7.2 Área de Muestreo:**

- **7.2.1** Ubique en el informe del MINAE, un mapa de la zona, donde se establezca precisamente el área afectada a ser evaluada y apúntela en el formulario preliminar.
- **7.2.2** Ubique en el informe del MINAE, las coordenadas del sitio afectado, apúntelas en el formulario preliminar, en caso de que las coordenadas no se encuentren en grados sexagesimales, debe transformarlas usando el programa TransCoord 2007.
- **7.2.3** Abra el programa TransCoord, digite las coordenadas según sea el formato en que se adjunten en el informe del MINAE, por ejemplo que vengan en formato CRTM y tomando en cuenta si se basan en el elipsoide WGS84 o el esferoide Ocotepeque, luego presione las flechas verdes subsecuentes hasta llegar a la casilla donde se titula grados sexagesimales (ver figura 1). Tome un pantallazo y guárdela en la carpeta del caso, como transformación de coordenadas y en número de la OT, transcriba dichas coordenadas al formulario preliminar y adjunte la impresión del pantallazo.

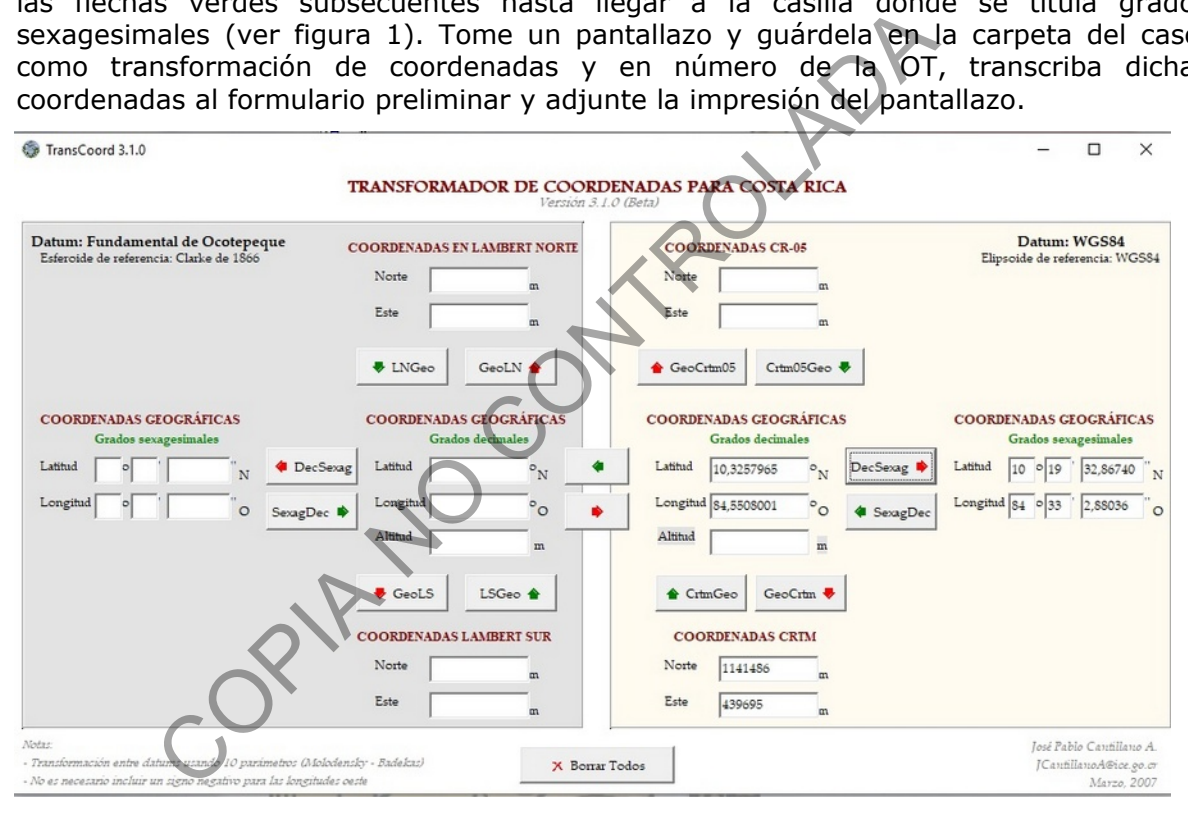

**Figura 1.** Ejemplo del transformador de coordenadas TransCoord.

**7.2.4** Abra el acceso directo del Google Earth Pro, seleccione el ícono de Nuevas marca de posición y en el recuadro que se abre, dele nombre al marcador, por ejemplo P1 para la primera parcela, digite las coordenadas sexagesimales en los campos de Latitud y Longitud (ver figura 2) y luego dele aceptar; continúe con ese formato para las siguientes parcelas.

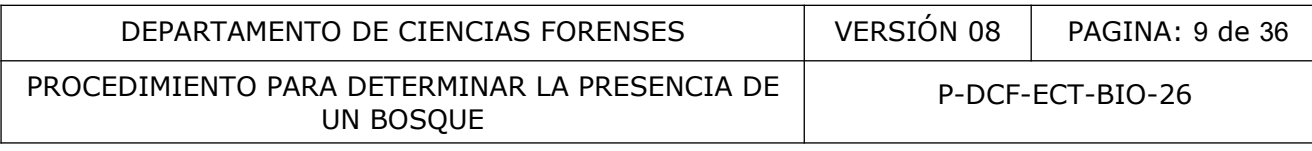

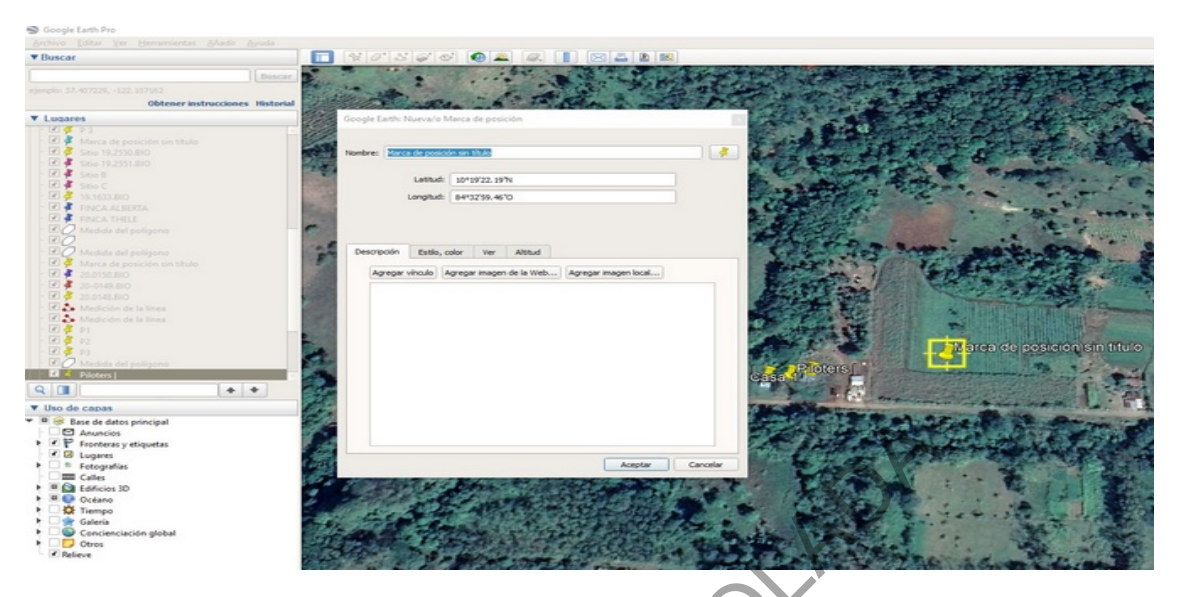

**Figura 2.** Ejemplo de la casilla para nueva marca de posición.

**7.2.5** Nombre la imagen, abra la casilla de archivo, luego la del menú interno de guardar, seleccione guardar imagen, en la imagen seleccione el recuadro superior izquierdo que dice "Mapa sin título" (en la figura 3, se le asigno la OT 19.1919.BIO), digite el número OT y marque la casilla "Guardar imagen", seleccione la carpeta que corresponde al caso y dele guardar.

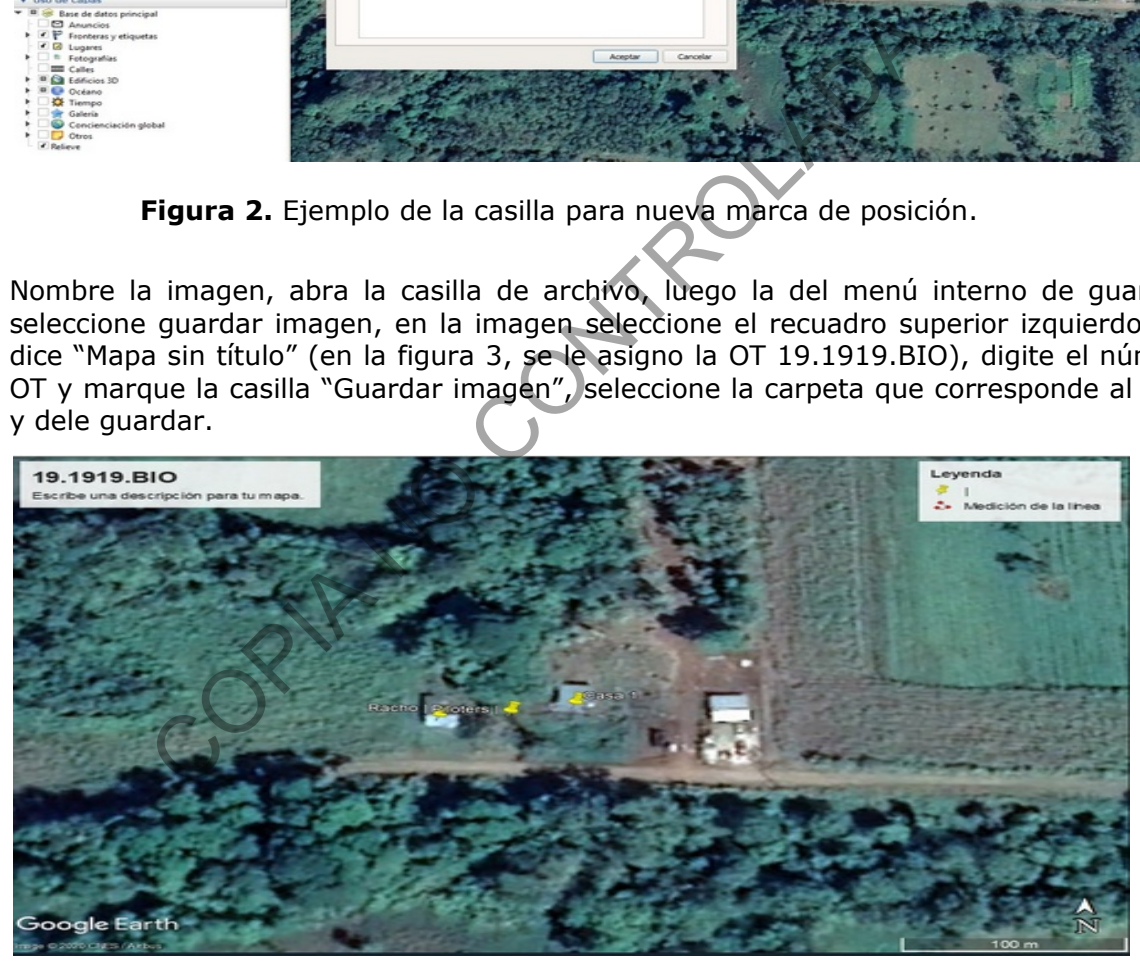

**Figura 3.** Ejemplo de la imagen con los puntos brindados por el MINAE y con el número de OT correspondiente.

**7.2.6** Seleccione el acceso directo del explorador de windows, digite en la casilla del buscador de google "Visor SNIT", seleccione en los Visores Temáticos, el que corresponde a "Forestal", con lo que se despliega el mapa; en la parte derecha debe seleccionar las capas "Bosque Secundario, Bosque Maduro y Bosque Deciduo" (ver figura 4).

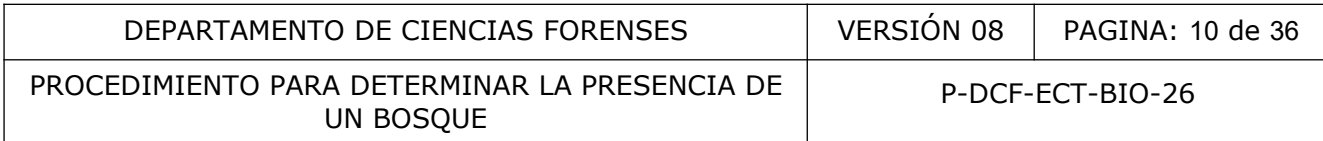

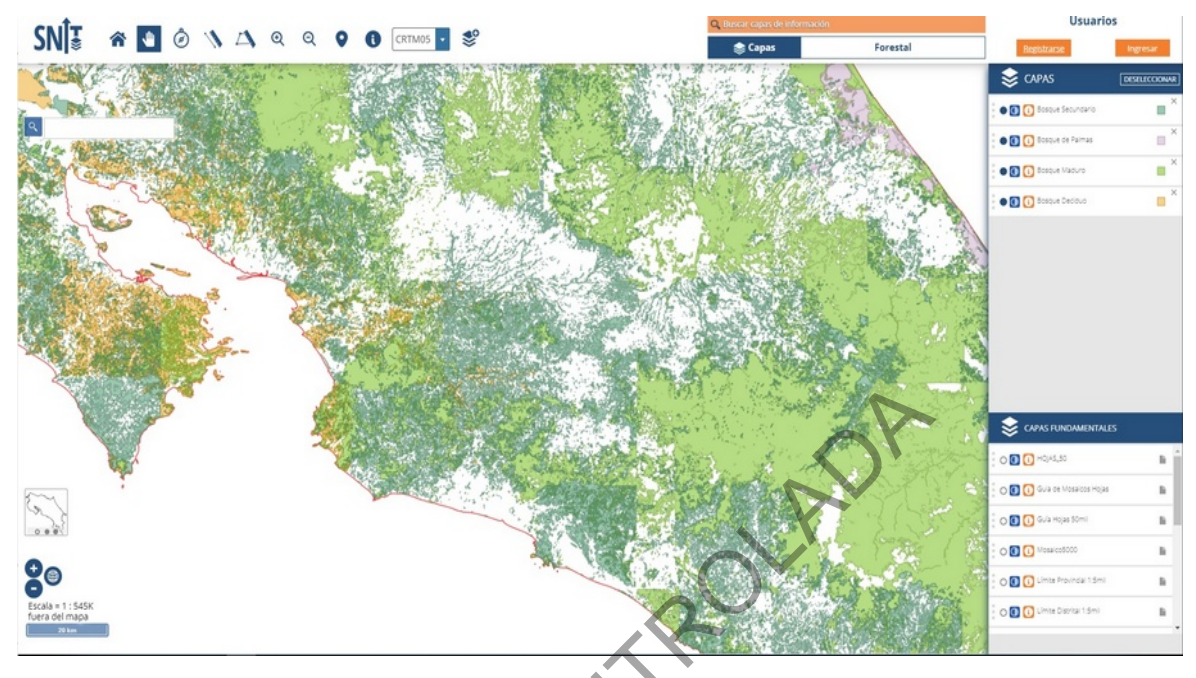

**Figura 4**. Ejemplo de la selección de capas en el Visor SNIT Forestal.

**7.2.7** Seleccione el ícono de PIN, se abre la ventana para que escoja la proyección CRTM05, digite en los recuadros de Longitud (X) y Latitud (Y) (ver figura 5), los valores correspondientes, finalice marcando dibujar pin y posteriormente OK, con lo que aparecerá en el mapa el marcador tipo pin.

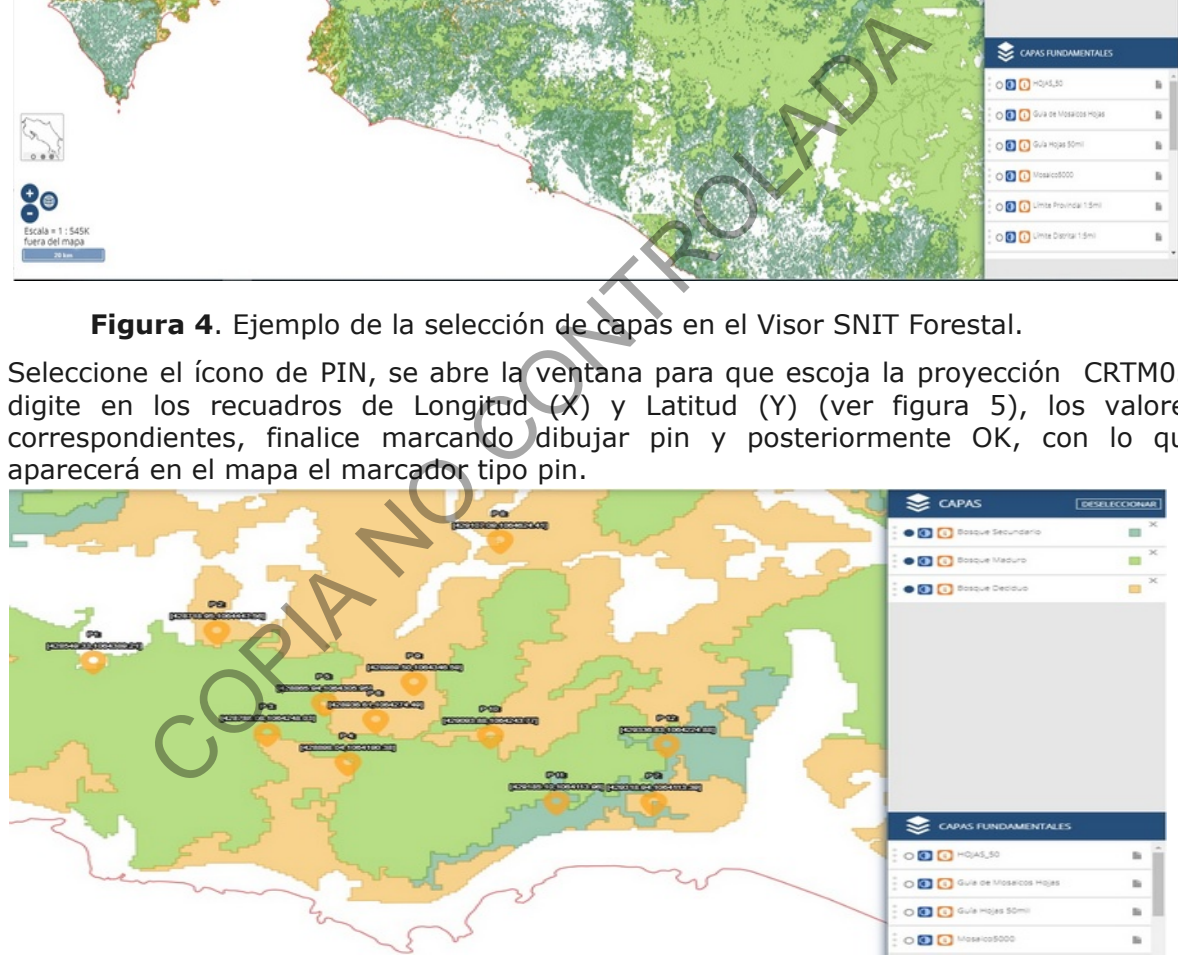

**Figura 5.** Ejemplo parcelas ubicadas en el visor SNIT Forestal.

# **7.3 Verificación del área del área bosque:**

**7.3.1** Verifique el tamaño del terreno con bosque, marcando las 4 esquinas si tiene forma de polígono o recorra el borde marcando puntos con GPS, para establecer su perímetro y posteriormente calcule su área usando el MapSource o la aplicación del GPS, Google Earth Pro, detallando en el dictamen que se hizo una verificación geográfica usando el

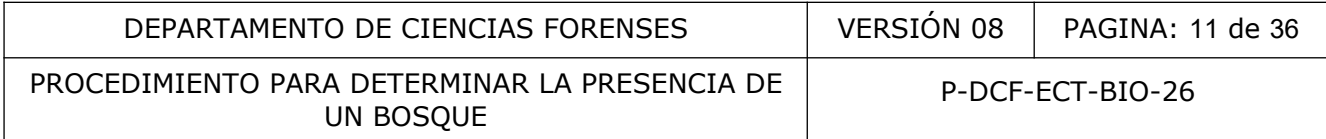

GPS, realice este procedimiento cuando no cuente con la información del área, que debió ser brindada por la autoridad judicial.

- **7.3.2** Solicite a la Sección de Imagen y Sonido Forense, el servicio de drone, para que se filme y georeferencie el área con videos y fotografías aéreas y se verifique su tamaño, solicite este procedimiento cuando no cuente con la información del área, que debió ser brindada por la autoridad judicial, o que existan dudas con respecto a la extensión del área afectada.
- **Nota Nº 2:** El requisito de la superficie de dos o más hectáreas, establece el tamaño mínimo que debe tener el área con vegetación arbórea para ser considerada como bosque para efectos penales. El bosque constituye una unidad que traspasa los límites registrales o de hecho, de los terrenos particulares por los que se extiende. Este requisito debe ser medido cuidadosamente, tomando en cuenta que el área boscosa en todos los terrenos colindantes, mida más de dos hectáreas.
- Nota Nº 3: En caso de terrenos muy grandes, se puede hacer una verificación de una muestra del total; recuerde que una hectárea equivale a 10,000 metros cuadrados, lo que corresponde a un cuadrado de 100 metros de lado, por lo que si el terreno en estudio tiene más de 200 metros de lado, se podría suponer, que la superficie del terreno es mayor a 2 hectáreas. straies o de necno, de los terrenos particulares por los questos de ser medido cuidadosamente, tomando en cos de tors dos en cos de terrenos muy grandes, se puede hacer una verificacidal; recuerde que una hectárea equivale
- **Nota Nº 4:** De ser posible, es conveniente que un Ingeniero Topógrafo, realice un dictamen estableciendo de manera precisa el tamaño y forma del bosque en estudio.

#### **7.4 Cálculo de la cantidad y ubicación de las parcelas cuadradas de 20 x 20 m en un terreno con área y longitudes de lados conocidos:**

- **7.4.1** Divida el área afectada entre 400m<sup>2</sup> (que es el tamaño de una parcela), para determinar la cantidad de parcelas que corresponden al 100% del área afectada; redondee el valor al entero posterior, por ejemplo si el área afectada es de 28,800m², se divide entre 400m² que corresponde al tamaño de la parcela, lo que da 72 parcelas en total.
- **7.4.2** Multiplique el total de parcelas por la intensidad de muestreo a utilizar en este caso, los valores van del 1 al 10%, según el tamaño total del área, a mayor área menor intensidad de muestreo; redondee el valor al entero posterior, por ejemplo con el total de 72 parcelas se multiplica por un 10% de intensidad de muestreo, lo que da 7,2 parcelas, se redondea al entero posterior, por lo que queda en 8 parcelas.
- **7.4.3** Calcule el intervalo de muestreo, dividiendo la cantidad total de parcelas que comprende el área afectada y dividiéndola entre la cantidad de parcelas a muestrear, redondee el valor al entero posterior, por ejemplo, si el total son 72 parcelas y la cantidad a muestrear son 8, el intervalo queda en 9 parcelas, que corresponde a la separación entre las 8 parcelas a muestrear.
- **7.4.4** Seleccione un comienzo aleatorio, que vaya de 1 al valor final del intervalo de muestreo, para ello use una aplicación generadora de números aleatorios; por ejemplo se utilizan los valores de 1 y de 9, usando la aplicación generadora nos da el valor de 6, por lo tanto el muestreo se debe iniciar en la parcela 6.
- **7.4.5** Distribuya las parcelas tomando como base el número aleatorio de parcela obtenido y sumándole el intervalo de muestreo calculado, para cada una de las siguientes parcelas, adjunte la información en el Formulario Preliminar Bosque, por ejemplo si la parcela inicial es la 6 y el intervalo 9, se le va sumando 9 parcelas a cada una de parcelas del

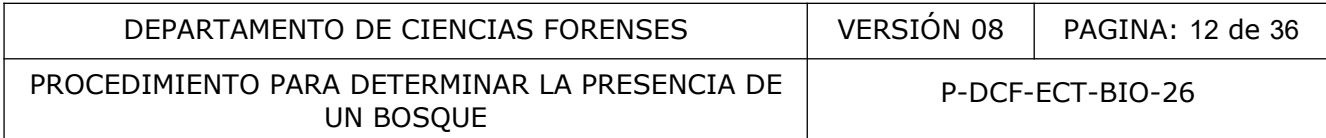

muestreo para obtener que las ubicación de las otras 7 parcelas, que son la 15, la 24, la 33, la 42, la 51, la 60 y la 69 (ver figura 6).

- **Nota Nº 5:** Cuando el muestreo se realice en la Zona Marítimo Terrestre, deben de hacerse parcelas de 31,6 X 31,6 m (MINAET. 35869, 2010).
- **7.4.6** Ubique en el campo, un punto a partir del cual iniciar la ubicación de las parcelas seleccionadas sistemáticamente; márquelo con el GPS y cinta marcadora.

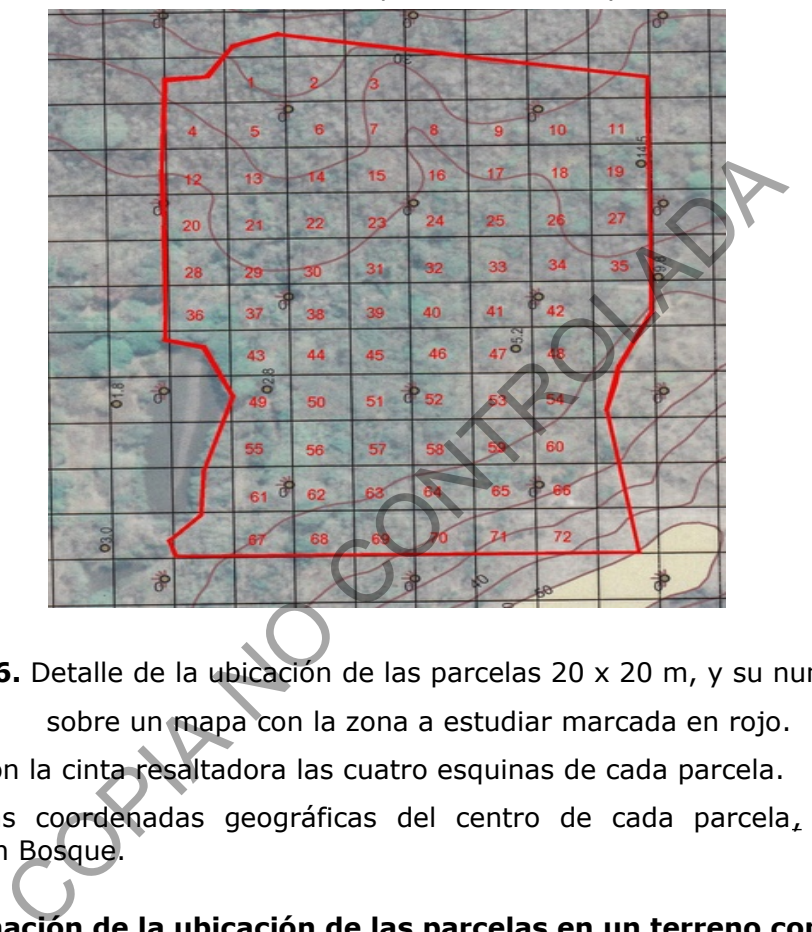

**Figura 6.** Detalle de la ubicación de las parcelas 20 x 20 m, y su numeración,

sobre un mapa con la zona a estudiar marcada en rojo.

- **7.4.7** Marque con la cinta resaltadora las cuatro esquinas de cada parcela.
- **7.4.8** Apunte las coordenadas geográficas del centro de cada parcela, en el Formulario Inspección Bosque.

#### **7.5 Determinación de la ubicación de las parcelas en un terreno con área y longitud conocida, utilizando el muestreo hipergeométrico.**

**7.5.1** Verifique el tamaño de la propiedad, si es mayor o igual a 36000m<sup>2</sup>, se procede a aplicar este procedimiento.

Nota Nº 6. En caso de que el área sea menor a 36000m<sup>2</sup>, aplique el procedimiento 7.4.

**Nota Nº 7**. Cuando el caso tenga una elevada complejidad (terreno muy empinado, largos tiempos de traslado, acceso complicado, se solicite como urgente o con tiempo límite), aplique el modelo hipergeométrico, con una representatividad del 70%, que corresponde a muestrear 9 parcelas en total.

**Nota Nº 8**. Cuando el caso tenga condiciones ideales (terreno plano, cortos tiempos de traslado, acceso fácil, y no tenga tiempo límite o no sea urgente), aplique el modelo hipergeométrico, con una representatividad del 85%, que corresponde a muestrear 18 parcelas en total.

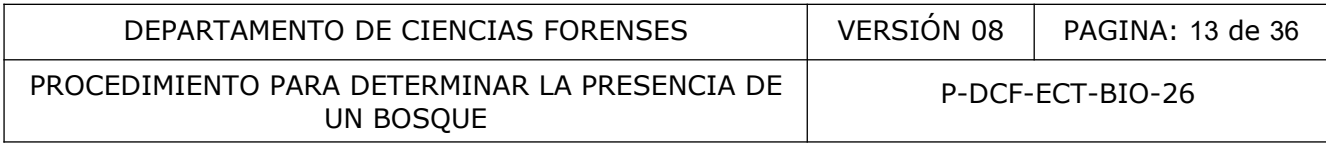

- **7.5.2** Divida el área afectada entre 400 m<sup>2</sup> (que es el tamaño de una parcela), para determinar la cantidad de parcelas que corresponden al 100% del área afectada; por ejemplo si el área afectada es de 72000 m², se divide entre 400 m², lo que nos da como resultado 180 parcelas en total y de esta cantidad se toma el 10%, que es 18.
- **7.5.3** Calcule el intervalo de muestreo, dividiendo la cantidad total de parcelas que comprende el área afectada, entre 18, que es la cantidad de parcelas a muestrear, redondee el resultado al entero inferior, en este caso nos da 10, que corresponde a 10 parcelas, que va a ser la separación entre cada una de las 18 parcelas a la hora de ubicarlas en campo.
- **7.5.4** Seleccione un comienzo aleatorio, que vaya de 1 al valor del intervalo de muestreo, que sería 10; use una aplicación generadora de número aleatorios, en este caso el resultado nos da el número 5, que indica que se inicia en la parcela 5.

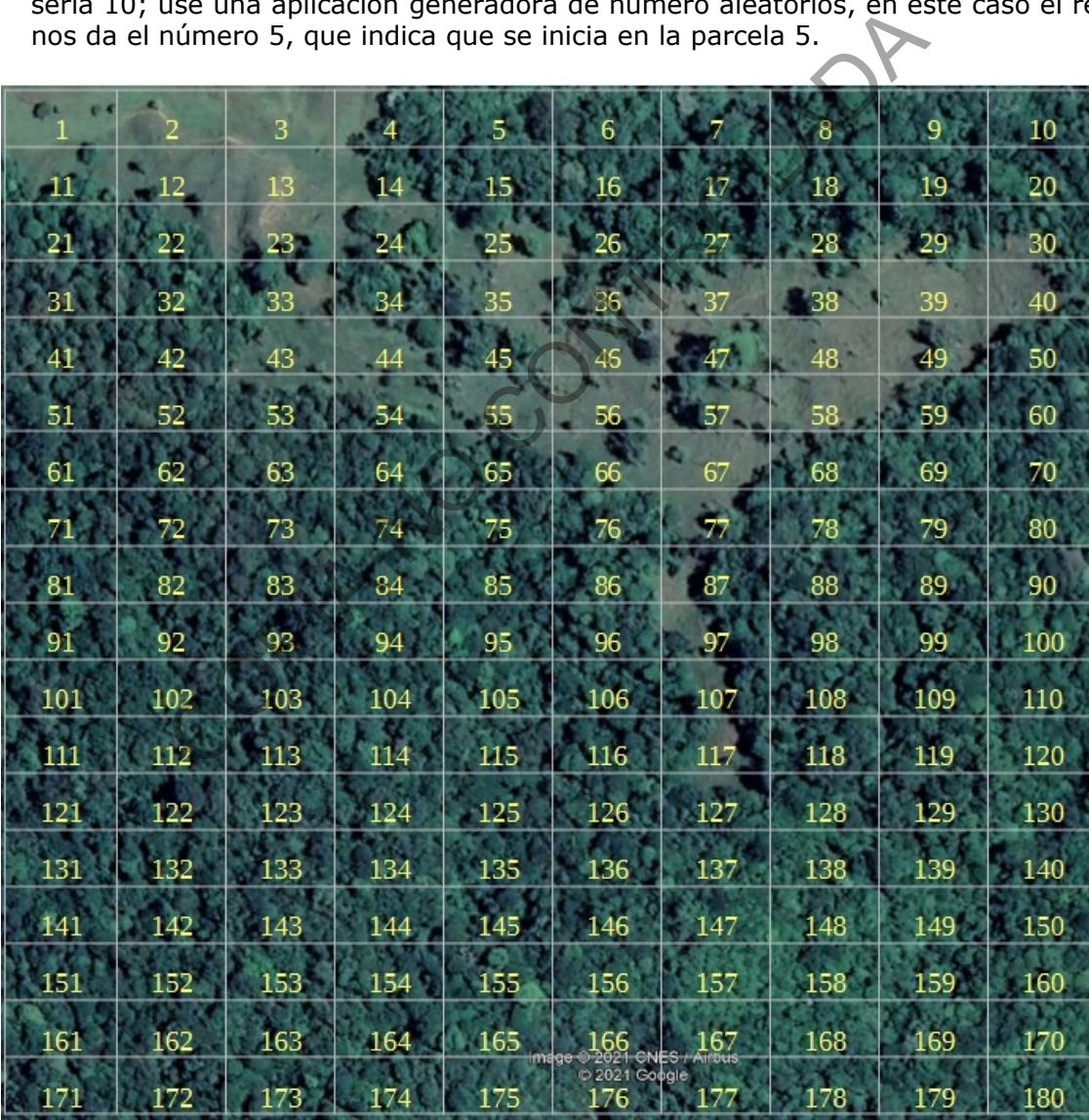

**Figura 7.** Detalle de la ubicación de las parcelas 20 x 20 m, y su numeración, sobre un mapa.

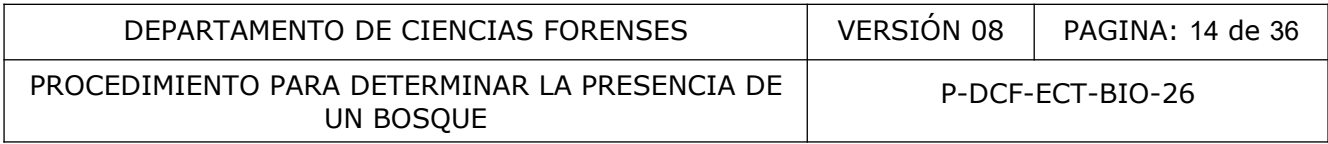

- **7.5.5** Distribuya las parcelas tomando como base el número aleatorio de parcela obtenido y sumándole el intervalo de muestreo calculado, para cada una de las siguientes parcelas, adjunte la información en el Formulario Preliminar Bosque; por ejemplo, si la parcela inicial es la 5 y el intervalo es de 10, se le va sumando 10 parcelas a cada una de las parcelas de muestreo, para obtener la ubicación de las otras 17 parcelas, que serían en este caso, la 15, la 25, la 35, la 45, la 55, la 65, la 75, la 85, la 95, la 105, la 115, la 125, la 135, la 145, la 155, la 165 y la 175 (ver figura 7).
- **Nota Nº 9:** Como en todo muestreo siempre cuesta que funcione perfectamente, en este caso la parcela #35 queda en una zona alterada y no puede ser muestreada, por lo tanto se trabaja con la parcela vecina consecutiva anterior o posterior, la que quede más cercana a ella, en este caso la parcela #36, que tiene las condiciones para ser muestreada; en el caso de la parcela #55, se ubica en el área alterada, se pasa a la #56, que también está en la zona alterada, se pasa la #57 que le sucede lo mismo y finalmente la #59 es la que se puede trabajar, dicho cambio debe ser anotado en el Formulario Inspección Bosque, aclarando el motivo por el cuál se reubicó. Lo mismo aplica para cualquier motivo por el cuál no se puede muestrear una parcela seleccionada. ser muestreada; en el caso de la parcela #55, se ubica<br>asa a la #56, que también está en la zona alterada, se<br>de lo mismo y finalmente la #59 es la que se puede tra<br>ese renotado en el Formulario Inspección Bosque, aclarar<br>
- **7.5.6** Marque con GPS el punto central de cada parcela. Anote las coordenadas geográficas del punto central y el número de la parcela en el Formulario Inspección Bosque.
- **7.5.7** Marque cada una de las 4 esquinas de la parcela con las banderas marcadoras.
- **7.5.8** Repita los pasos 7.5.5 a 7.5.6 para las demás parcelas seleccionadas.

#### **7.6 Cálculo de la cantidad y ubicación de las parcelas cuadradas de 20 x 20 m en un terreno con área y longitudes de lados desconocidos:**

- **7.6.1** Mida el lado del terreno que tenga la mayor longitud, ese lado se constituye la línea base.
- **7.6.2** Divida la linea base en transectos separados equidistantemente, y calcule la cantidad de transectos, usando el siguiente cuadro:

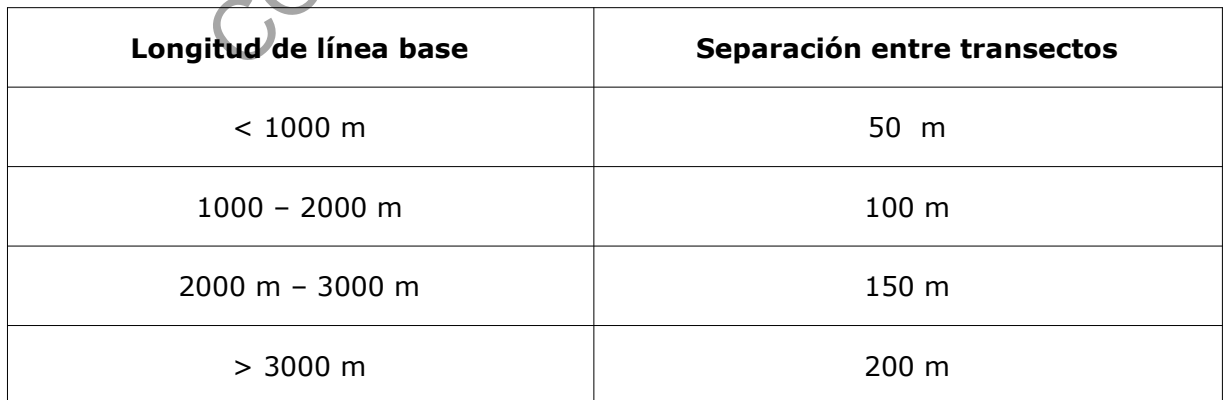

**Cuadro 1**. Clasificación de la separación entre transectos.

**7.6.3** La cantidad de parcelas a ubicar en cada transecto, depende de la longitud de los mismos, utilice una separación de 100 m entre cada parcela en el transecto, como se puede observar en la figura 8.

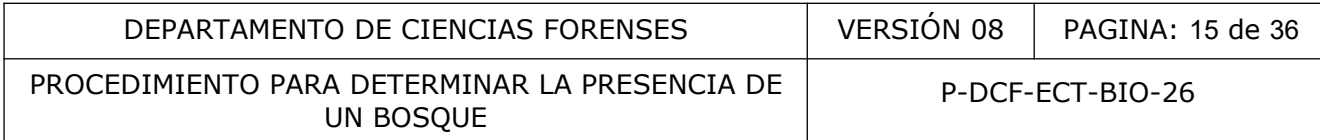

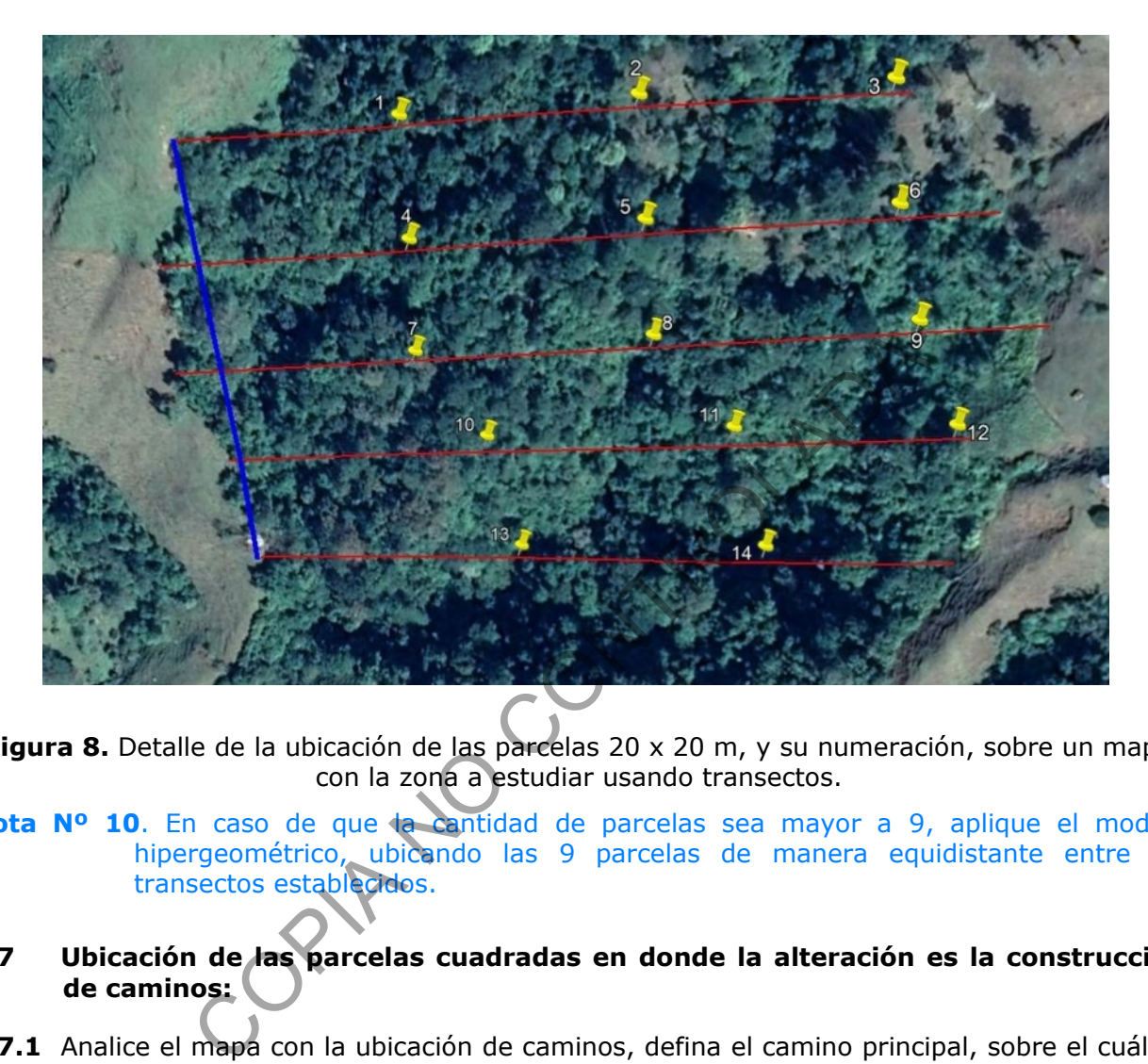

Figura 8. Detalle de la ubicación de las parcelas 20 x 20 m, y su numeración, sobre un mapa con la zona a estudiar usando transectos.

- Nota Nº 10. En caso de que la cantidad de parcelas sea mayor a 9, aplique el modelo hipergeométrico, ubicando las 9 parcelas de manera equidistante entre los transectos establecidos.
- **7.7 Ubicación de las parcelas cuadradas en donde la alteración es la construcción de caminos:**
- **7.7.1** Analice el mapa con la ubicación de caminos, defina el camino principal, sobre el cuál se inicia el muestreo y posteriormente realice el muestreo de cada uno de los caminos secundarios presentes.
- **7.7.2** Calcule el área afectada por los caminos, multiplicando la longitud de los mismos por el ancho, por ejemplo si el camino es de 3000 metros y el ancho es de 7 metros, el área sería de 21000 m².
- **7.7.3** Multiplique dicha área por 0,10, que es la intensidad de muestreo a aplicar, por ejemplo si el área es de 21000 m<sup>2</sup>, el área a muestrear es de de 2100 m<sup>2</sup>.
- **7.7.4** Divida el resultado entre el área de la parcela, lo que indica la cantidad de parcelas a utilizar; por ejemplo si el área a muestrear es de 2100 m<sup>2</sup> se divide entre 400 m<sup>2</sup>, lo que nos da como resultado 5,25 parcelas, que se redondea al entero superior, 6 parcelas.

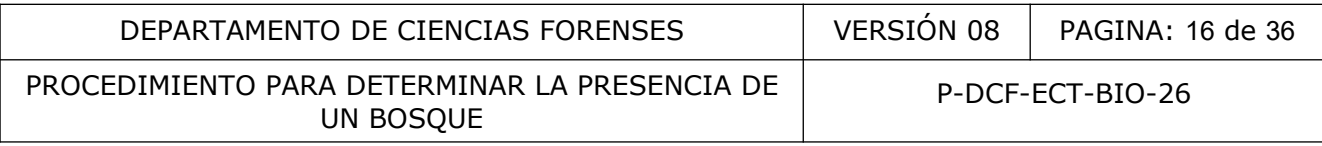

- **7.7.5** Divida la longitud del camino entre la cantidad de parcelas a utilizar y con ello determina la separación que debe haber entre cada parcela, por ejemplo 3000 metros entre 6 parcelas, nos da una separación de 500 metros entre cada parcela.
- **7.7.6** Establezca el inicio del muestreo en el camino principal, de manera aleatoria usando una aplicación para determinar donde se ubica la primera parcela, con rango que va de 1 a la distancia de separación entre cada parcela, por ejemplo, en este caso el rango va de 1 a 500 metros, usando la aplicación aleatorizadora, el valor que nos da es de 276 m, que es donde se debe ubicar la primera parcela.
- **7.7.7** Continúe ubicando las siguientes parcelas de manera sistemática, separadas por el valor calculado, por ejemplo si el valor inicial es 276 metros, la segunda parcela está a 776 metros, la tercera a 1276, la cuarta a 1776, la quinta a 2276 y la sexta a 2776 metros.
- **7.7.8** Marque las cuatro esquinas de cada parcela, usando la cinta resaltadora.
- **7.7.9** Apunte las coordenadas geográficas del centro de cada parcela, en el Formulario Inspección Bosque.
- **7.8 Ubicación de las parcelas cuadradas en donde la alteración es la construcción de caminos usando el modelo hipergeométrico:**
- **7.8.1** Verifique el área de los caminos, si es mayor o igual a 36000m<sup>2</sup>, o si la longitud de los mismos es mayor a 5000 metros se procede a aplicar este procedimiento.
- Nota Nº 11. En caso de que el área sea menor a 36000m<sup>2</sup>, o la longitud se menor a 5000 metros aplique el procedimiento 7.7.
- **7.8.2** Analice el mapa con la ubicación de caminos, defina el camino principal, sobre el cuál se inicia el muestreo y posteriormente realice el muestreo de cada uno de los caminos secundarios presentes.
- **7.8.3** Calcule el área afectada por los caminos, multiplicando la longitud de los mismos por el ancho, por ejemplo si el camino es de 10500 metros y el ancho es de 7 metros, el área sería de 73500 m². tercera a 12/6, la cuarta a 1/76, la quinta a 22/6 y la ses<br>s cuatro esquinas de cada parcela, usando la cinta resaltad<br>s coordenadas geográficas del centro de cada parcela<br>n Bosque.<br>n de las parcelas cuadradas en donde la
- **7.8.4** Divida la longitud del camino entre 9, que es la cantidad de parcelas a utilizar y con ello determina la separación que debe haber entre cada parcela, por ejemplo 10500 metros entre 9 parcelas, nos da una separación de 1166 metros entre cada parcela.
- **7.8.5** Establezca el inicio del muestreo en el camino principal, de manera aleatoria usando una aplicación para determinar donde se ubica la primera parcela, con rango que va de 1 a la distancia de separación entre cada parcela, por ejemplo, en este caso el rango va de 1 a 1166 metros, usando la aplicación aleatorizadora, el valor que nos da es de 373 m, que es donde se debe ubicar la primera parcela (ver figura 9).
- **7.8.6** Continúe ubicando las siguientes parcelas de manera sistemática, separadas por el valor calculado, por ejemplo si el valor inicial es 373 metros, la 2 está a 1539 m, la 3 a 2705 m, la 4 a 3871 m, la 5 a 5037 m, la 6 a 6203 m, la 7 a 7269 m, la 8 a 8535 m, la 9 a 9701 m (ver figura 9).
- **7.8.7** Marque las cuatro esquinas de cada parcela, usando la cinta resaltadora.
- **7.8.8** Apunte las coordenadas geográficas del centro de cada parcela, en el Formulario Inspección Bosque.

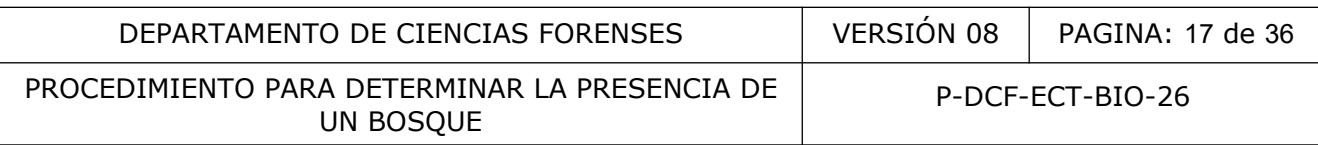

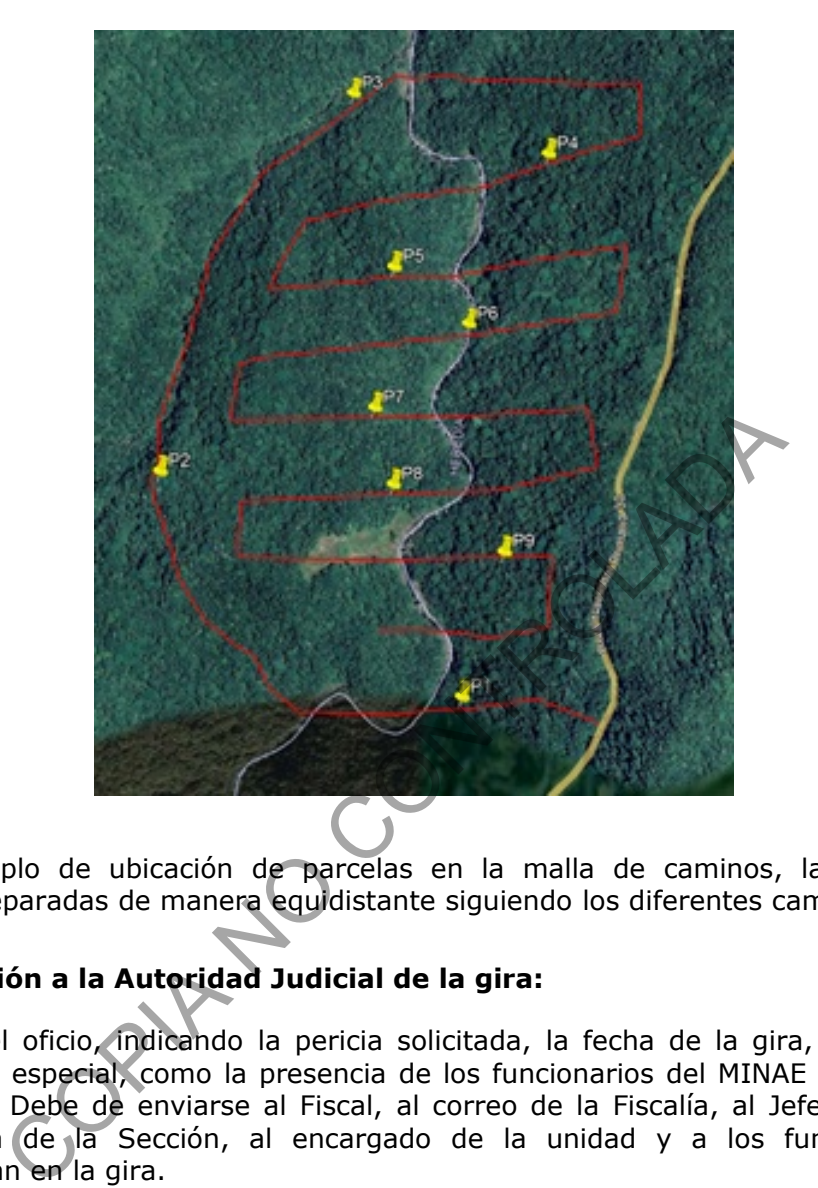

**Fig. 9**. Ejemplo de ubicación de parcelas en la malla de caminos, las parcelas están separadas de manera equidistante siguiendo los diferentes caminos.

# **7.9 Notificación a la Autoridad Judicial de la gira:**

- **7.9.1** Redacte el oficio, indicando la pericia solicitada, la fecha de la gira, indicando alguna necesidad especial, como la presencia de los funcionarios del MINAE que atendieron la denuncia. Debe de enviarse al Fiscal, al correo de la Fiscalía, al Jefe de Sección, a la Secretaria de la Sección, al encargado de la unidad y a los funcionarios que lo acompañan en la gira.
- **7.9.2** Cree el evento en el correo de Thunderbird, en la etiqueta "Eventos y tareas", en "Nuevo evento", debe detallar el titulo, el lugar de la gira, marcar la casilla de evento de día completo, rellenar las fechas de inicio y finalización de la gira, en descripción debe poner la información del oficio de notificación de la gira, y marcar la casilla de asistentes (ver figura 10), e invitar al Jefe de Sección, a la Secretaria de la Sección, y a los funcionarios que van a asistir a la gira que pertenecen a la Sección de Biología.

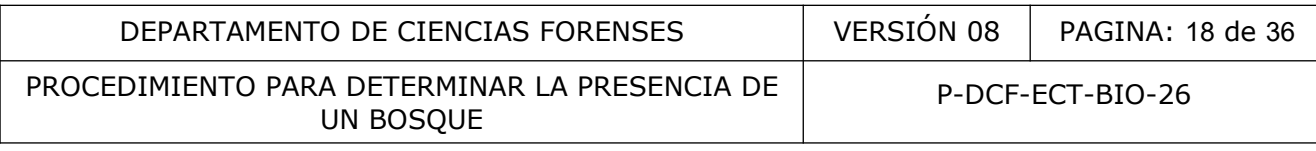

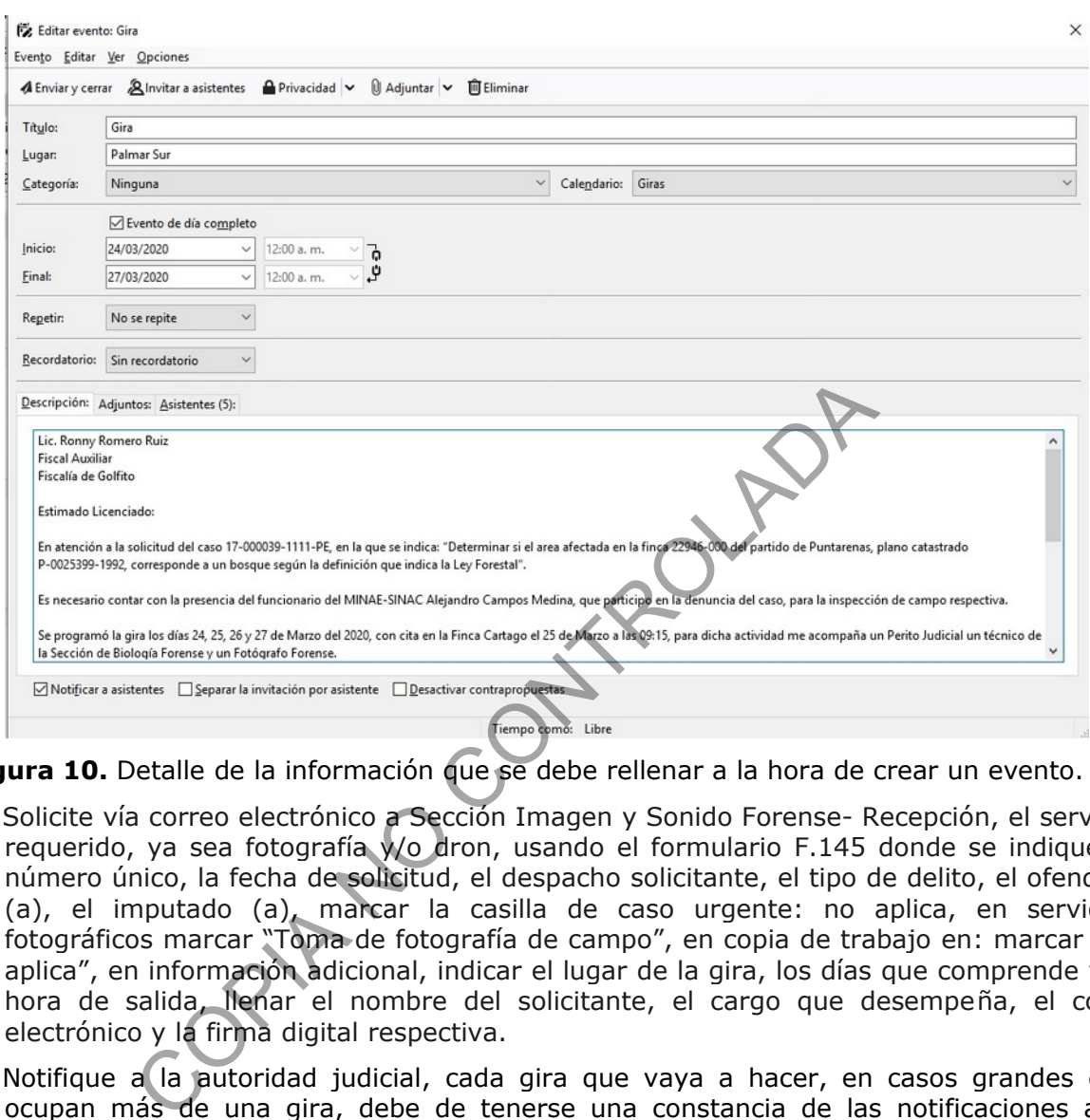

Figura 10. Detalle de la información que se debe rellenar a la hora de crear un evento.

- **7.9.3** Solicite vía correo electrónico a Sección Imagen y Sonido Forense- Recepción, el servicio requerido, ya sea fotografía y/o dron, usando el formulario F.145 donde se indique el número único, la fecha de solicitud, el despacho solicitante, el tipo de delito, el ofendido (a), el imputado (a), marcar la casilla de caso urgente: no aplica, en servicios fotográficos marcar "Toma de fotografía de campo", en copia de trabajo en: marcar "no aplica", en información adicional, indicar el lugar de la gira, los días que comprende y la hora de salida, llenar el nombre del solicitante, el cargo que desempeña, el corre electrónico y la firma digital respectiva.
- **7.9.4** Notifique a la autoridad judicial, cada gira que vaya a hacer, en casos grandes que ocupan más de una gira, debe de tenerse una constancia de las notificaciones a la autoridad judicial, para cada una de las giras realizadas, lo que se demuestra con los correos y oficios enviados.

# **7.10 Determinación de la pendiente del terreno con el clinómetro:**

**7.10.1** Coloque la primera varilla graduada en uno de los extremos de la parcela y ubique la segunda varilla graduada en el otro extremo de la parcela, en el cual se perciba una variación en la pendiente, coloque el clinómetro en la sección marcada de la segunda varilla y visualice (a través del clinómetro) la sección "hermana" de la primera varilla, de tal manera que pueda determinar por observación de la rejilla del clinómetro (ver figura 11), cuál es el porcentaje y el grado de pendiente entre los dos puntos en que se ubican las varillas.

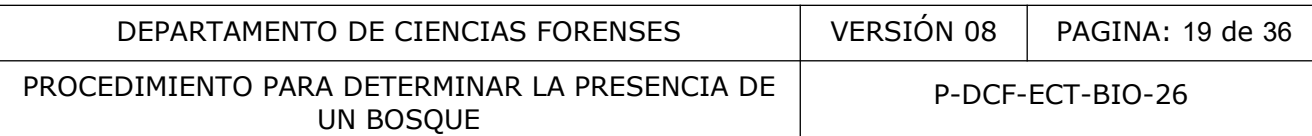

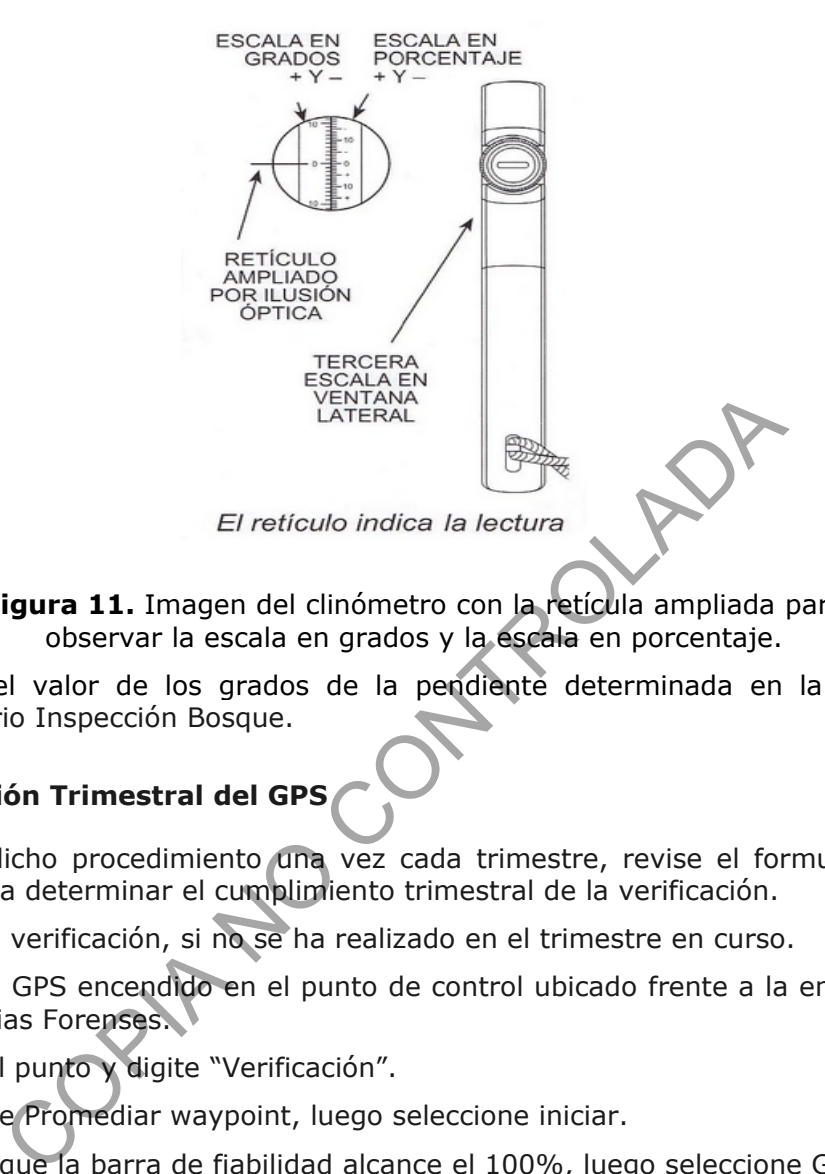

**Figura 11.** Imagen del clinómetro con la retícula ampliada para observar la escala en grados y la escala en porcentaje.

**7.10.2** Apunte el valor de los grados de la pendiente determinada en la medición, en el Formulario Inspección Bosque.

# **7.11 Verificación Trimestral del GPS**

- **7.11.1** Realice dicho procedimiento una vez cada trimestre, revise el formulario Verificación GPS, para determinar el cumplimiento trimestral de la verificación.
- **7.11.2** Realice la verificación, si no se ha realizado en el trimestre en curso.
- **7.11.3** Ubique el GPS encendido en el punto de control ubicado frente a la entrada del edificio de Ciencias Forenses.
- **7.11.4** Marque el punto y digite "Verificación".
- **7.11.5** Seleccione Promediar waypoint, luego seleccione iniciar.
- **7.11.6** Espere a que la barra de fiabilidad alcance el 100%, luego seleccione Guardar.
- **7.11.7** Anote en el Formulario Verificación GPS, los datos obtenidos.
- **7.11.8** Compare el resultado con el valor estándar, N 10º 00´25,6"  $\pm$  0,2" O 84º 09´50.6"  $\pm$ 0,2" si difiere más de dos decimales, la medición no cumple con la verificación, por lo tanto debe mandar el equipo a reparar. Si no difiere en más de dos decimales, marque la casilla de aprueba.

# **7.12 Ubicación de las parcelas cuadradas de 5 x 5 m:**

**7.12.1** Ubique 2 parcelas de 5 x 5 m dentro de las parcelas de 20 x 20 m, posicionando cada una en los lados opuestos de la parcela de 20 x 20 m, justo en el medio a 7,5 m de los extremos (ver figura 12).

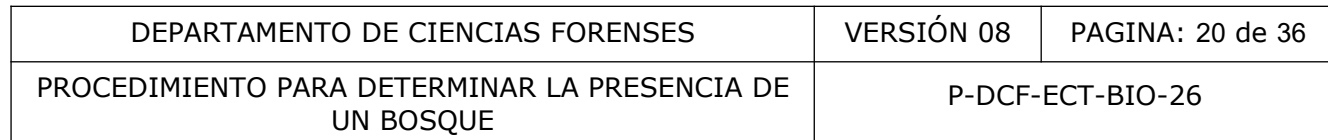

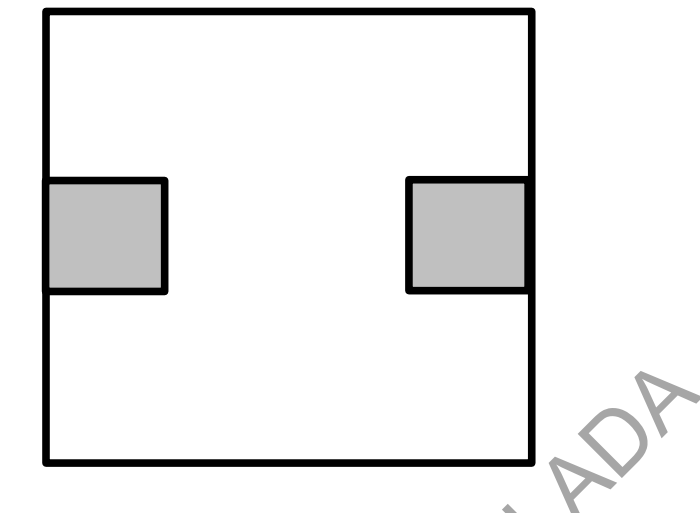

**Figura 12** Detalle de la ubicación de las parcelas de 5 x 5 m dentro de la parcela de 20 x 20 m.

# **7.13 Ubicación de las parcelas cuadradas de 2 x 2 m:**

**7.13.1** Ubique 5 parcelas de 2 x 2 m, dentro de cada parcela de 20 x 20 m, posicionándolas en las cuatro esquinas y una en el centro (ver figura 13).

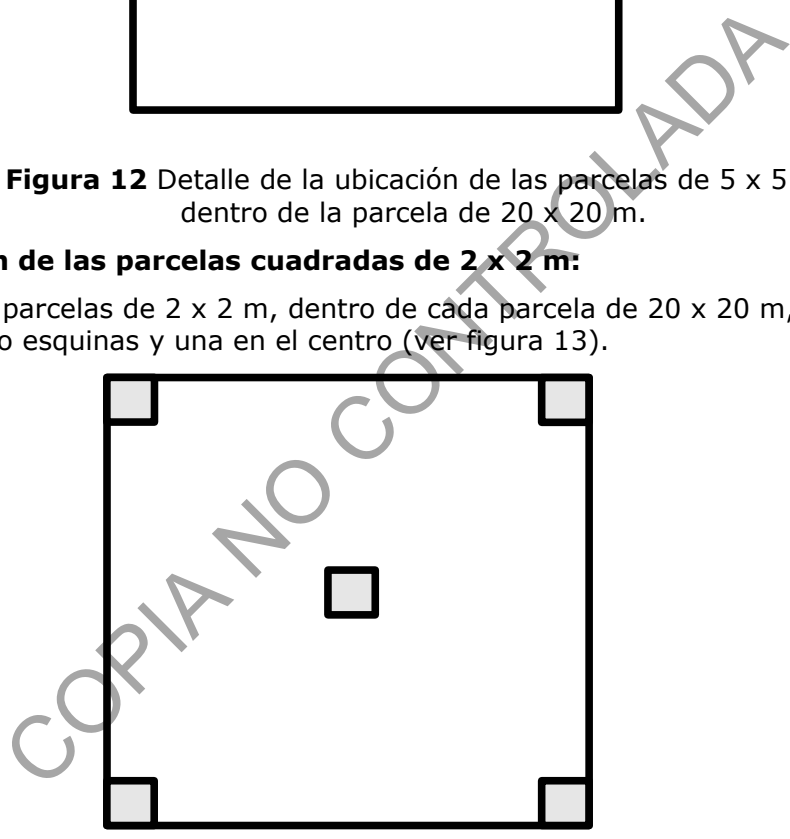

**Figura 13**. Detalle de la ubicación de las parcelas de 2 x 2 m dentro de la parcela de 20 x 20 m.

# **7.14 Determinación del tipo de ecosistema:**

**7.14.1** Clasifique el ecosistema en nativos o autóctonos y en exóticos, de tal manera que a la hora de identificar las especies (punto 7.18) se determine cuáles son nativas y cuáles son exóticas y/o introducidas. Recuerde que las principales especies denominadas como exóticas son: *Pinus caribaea, Pinus oocarpa, Gmelina arborea, Eucalyptus deglupta, Tectona grandis, Cupressus lusitanica, Casuarina equisetifolia, Araucaria araucana, Araucaria cunninghamii, Araucaria hunsteinii, Araucaria excelsa y Grevillea robusta;* revise en la literatura el estado de las especies identificadas, para poder corroborar su respectiva clasificación (Rojas, 2005; Zamora, 2014).

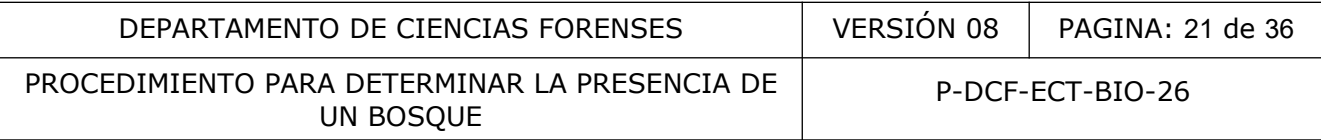

- **7.14.2** Determine la proporción de individuos de especies nativas respecto al total y la proporción de de individuos de especies exóticas y/o especies introducidas, respecto al total.
- **7.14.3** Determine cuál es la mayor proporción y la que tenga el valor más alto, corresponde al tipo de ecosistema dominante, si la cantidad de especies nativas es mayor a un 50% del total de especies, se puede determinar que el ecosistema es nativo o autóctono (FAO, 2010).
- **7.14.4** Apunte el listado de especies en el cuadro #1. Características de los árboles observados, del Formulario Inspección Bosque para posteriormente determinar el tipo de ecosistema.

#### **7.15 Determinación del estado intervenido o no del bosque:**

- **7.15.1** Determine por observación directa en campo, la presencia de cortes a ras del fuste y/o ramas cortadas, ubicando las ramas cortadas y/o los cortes en el fuste del árbol.
- **7.15.2** Determine por observación directa en campo, la evidencia de socola, evidenciando la falta de vegetación de sotobosque.
- **7.15.3** Determine por observación directa en campo, la presencia de corta de arbustos, ubicando tocones con cortes rectos hechos por la motosierra, el tocón puede presentar un porcentaje de zona astillada, pero la sola presencia de un corte hecho con motosierra, muestra la intervención en el bosque. ación del estado intervenido o no del bosque:<br>
e por observación directa en campo, la presencia de cortes<br>
entadas, ubicando las ramas cortadas y/o los cortes en el fu<br>
e por observación directa en campo, la evidencia de s
- **7.15.4** Determine por observación directa en campo, la presencia de al menos una trocha o caminos de extracción.
- Nota Nº 12: Si no se presenta alguna de las características anteriores, no se puede establecer la intervención o no del bosque.
- **7.15.5** Apunte en el Formulario Inspección Bosque, cuáles de las características anteriores están presentes y el tipo de estado de bosque que se establece con base en ellas.

#### **7.16 Determinación del tipo de regeneración:**

- **7.16.1** Determine por observación directa en campo, la presencia de evidencias de anillamiento, perforación o envenenamiento en los árboles.
- **7.16.2** Determine por observación directa en campo, la presencia de árboles o arbustos cortados.
- **7.16.3** Determine por observación directa en campo, la presencia de plantas trepadoras cortadas.
- **Nota Nº 13**: Si no se presenta alguna de las características anteriores, se evidencia la presencia de regeneración natural; si se presentan, se evidencia la aplicación de alguna técnica silvicultural como son el anillado, la perforación, la tala o corta, el envenenamiento.
- **7.16.4** Apunte en el del Formulario Inspección Bosque, las características observadas y el tipo de regeneración presente.

#### **7.17 Muestreo de árboles:**

**7.17.1** Colóquese al inicio de la parcela y acerquése al primer árbol, mídale el dap; si este es mayor o igual a 15 cm, busque el final de la rama de una planta y ubique las estructuras reproductivas (flores, frutos, yemas) y las hojas, escoja una rama que

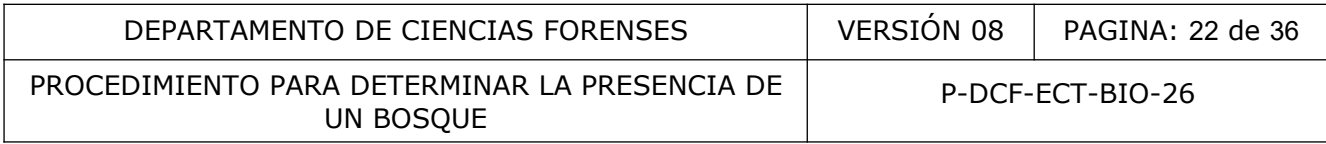

contenga la mayoría de dichas estructuras; marque el árbol con masking tape, (cuidando que no queden bordes pegajosos expuestos) que tenga escrito la letra A en mayúscula, el número de parcela y el número de árbol; solicite al funcionario de Imagen y Sonido Forense, que fotografíe el árbol, el fuste con la marca, un plano general de todo el árbol, el detalle de las flores, frutos y disposición de las hojas.

- **7.17.2** Corte con la podadora de mano, la sección de rama cuya extensión sea de aproximadamente 40 cm, y que contenga la mayor cantidad de estructuras reproductivas, así como la disposición de las hojas en la rama.
- **7.17.3** Etiquete la muestra con un trozo de masking tape, donde escriba con un marcador indeleble la letra A, el número de parcela y el número de muestra.
- **Nota Nº 14**: Cuando un árbol con fuste de secciones transversales regulares, está en la línea del borde la parcela, si a la altura del pecho al menos la mitad del fuste está dentro de la parcela, el árbol se toma en cuenta (Alder y Synnott, 1992).
- **Nota Nº 15**: Cuando un árbol con fuste de secciones transversales irregulares, está en la línea del borde la parcela, se debe examinar la proyección de la copa, si al menos la mitad de la copa se ubica dentro de la parcela, el árbol se toma en cuenta (Alder y Synnott, 1992). ando un árbol con fuste de secciones transversales regula<br>borde la parcela, si a la altura del pecho al menos la fitro de la parcela, el árbol se toma en cuenta (Alder y Synn<br>ando un árbol con fuste de secciones transversa
- **7.17.4** Apunte en el del Formulario Inspección Bosque, si dicha muestra presenta algún tipo de secreción y las características de la misma.
- **7.17.5** Guarde la muestra en una bolsa plástica, rotulada con el número de caso, el número de parcela, la fecha, las iniciales del colector, la hora de finalización del muestreo en ese día.
- **7.17.6** Repita el procedimiento anterior (7.17.1 a 7.17.5), para todos los árboles que estén dentro del parcela y que tengan un dap igual o mayor a 15 cm.

#### **7.18 Determinación de la altura de los árboles utilizando el clinómetro:**

- **7.18.1** Mida la altura de todos los árboles que se estén dentro de la parcela de 20 X 20 m.
- **7.18.2** Mida la distancia entre su ubicación y el tronco del árbol.
- **7.18.3** Observe a través del clinómetro la punta de la copa del árbol y determine cuál es el grado que marca el clinómetro, apúntelo en el Formulario Inspección Bosque.
- **7.18.4** Observe con el clinómetro (sin moverse) el punto, en que el tronco está en contacto con el suelo, apunte el grado que marque el clinómetro, en el Formulario Inspección Bosque.
- **7.18.5** Multiplique la tangente del ángulo determinado cuando observó hacia la copa del árbol por la distancia entre su ubicación y el tronco del árbol; multiplique la tangente del ángulo determinado cuando se observó hacia la base tronco por la distancia entre su ubicación y el tronco del árbol; sume ambos valores; dicho resultado corresponde a la altura del dosel en cuestión (ver figura 14).

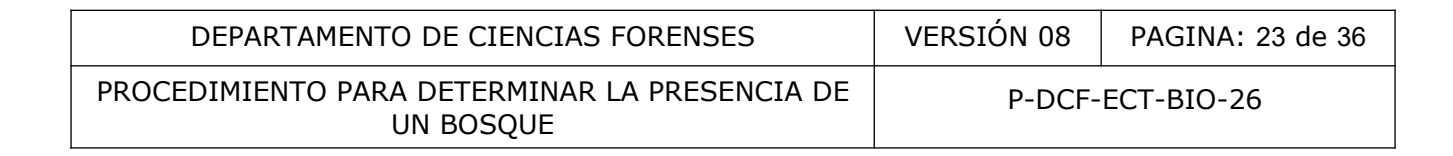

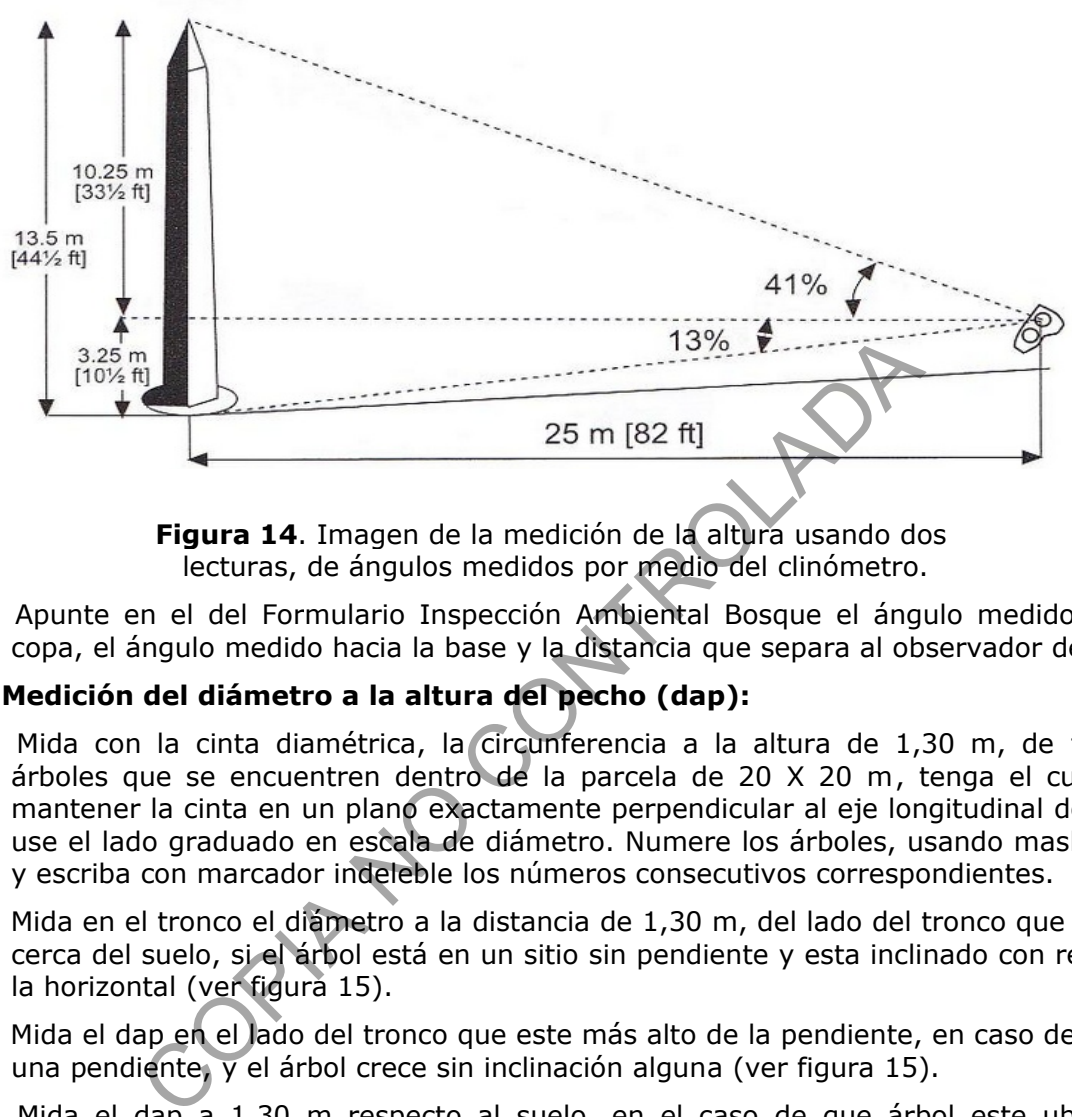

**Figura 14**. Imagen de la medición de la altura usando dos lecturas, de ángulos medidos por medio del clinómetro.

**7.18.6** Apunte en el del Formulario Inspección Ambiental Bosque el ángulo medido hacia la copa, el ángulo medido hacia la base y la distancia que separa al observador del árbol.

#### **7.19 Medición del diámetro a la altura del pecho (dap):**

- **7.19.1** Mida con la cinta diamétrica, la circunferencia a la altura de 1,30 m, de todos los árboles que se encuentren dentro de la parcela de 20 X 20 m, tenga el cuidado de mantener la cinta en un plano exactamente perpendicular al eje longitudinal del fuste y use el lado graduado en escala de diámetro. Numere los árboles, usando masking tape y escriba con marcador indeleble los números consecutivos correspondientes.
- **7.19.2** Mida en el tronco el diámetro a la distancia de 1,30 m, del lado del tronco que este más cerca del suelo, si el árbol está en un sitio sin pendiente y esta inclinado con respecto a la horizontal (ver figura 15).
- **7.19.3** Mida el dap en el lado del tronco que este más alto de la pendiente, en caso de estar en una pendiente, y el árbol crece sin inclinación alguna (ver figura 15).
- **7.19.4** Mida el dap a 1,30 m respecto al suelo, en el caso de que árbol este ubicado en pendiente, y que este ubicado perpendicular a la pendiente (ver figura 15).
- **7.19.5** Mida y numere por separado cada eje del árbol, si el fuste del árbol está bifurcado por debajo del 1,30 m (ver figura 15).
- **7.19.6** Mida el diámetro a 1,30 m de altura, si el fuste del árbol está bifurcado por encima del 1,30 m (ver figura 15).
- **7.19.7** Mida el diámetro donde el fuste sea uniforme y se encuentre libre de excrecencias, 30 cm sobre el final de la irregularidad, en caso de que el tronco presente irregularidades (gambas, bifurcaciones). Se debe apuntar la altura a la que se realizó la medición (ver figura 15).
- **7.19.8** Tome en cuenta todos árboles con dap mayor o igual a 15 cm.
- **7.19.9** Apunte en el del Formulario Inspección Bosque, el dap medido, para cada árbol.

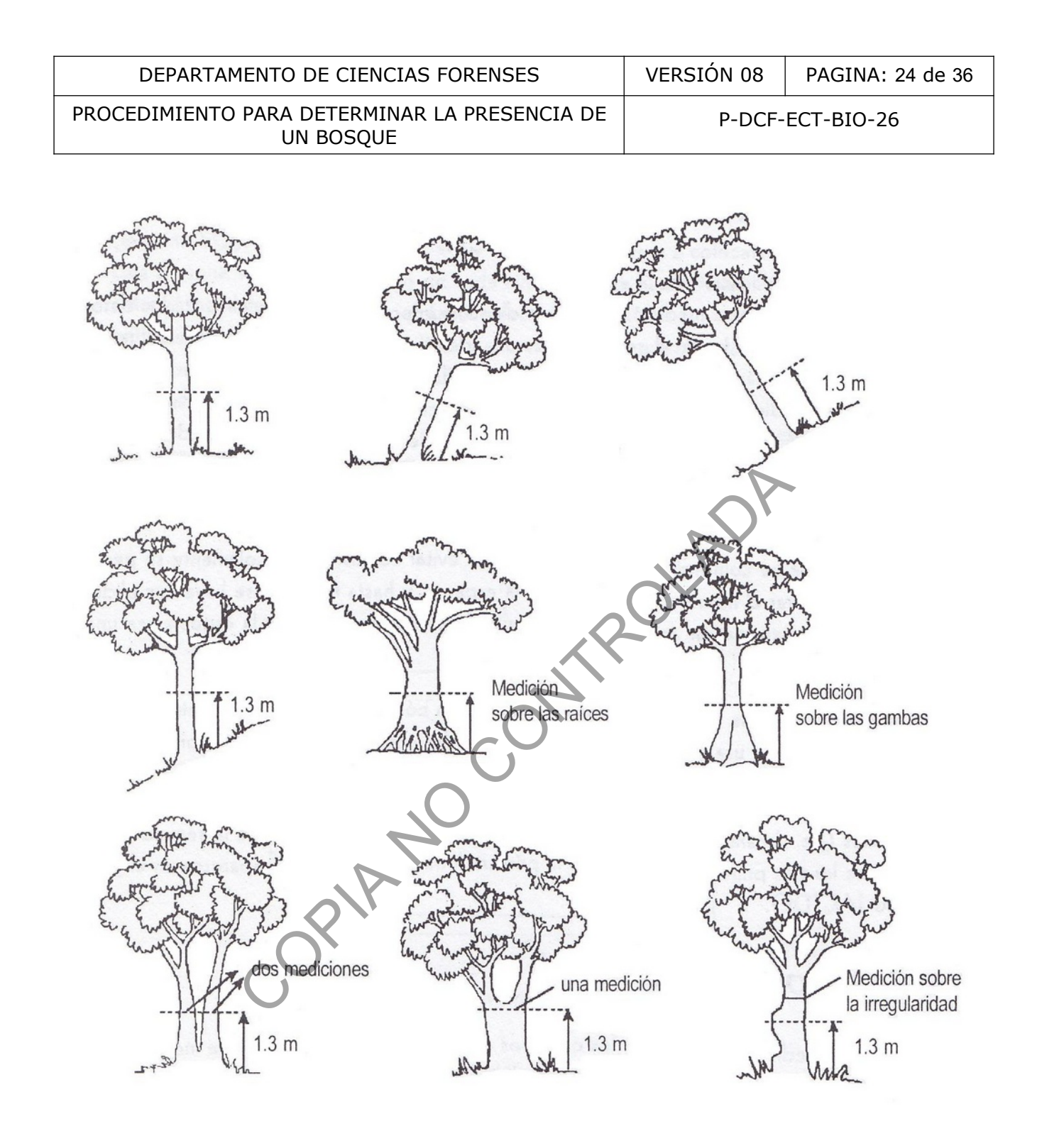

**Figura 15**. Imagen demostrativa de los diferentes casos, en que se puede dar la medición del diámetro a la altura del pecho (Camacho, 2000).

- **7.20 Determinación de la presencia de plantas en el estado de desarrollo brinzal y plántulas:**
- **7.20.1** Determine las plantas presentes en el brinzal y/o plántulas, para ello debe realizarse un muestreo en las parcelas de tamaño 2 x 2 m.

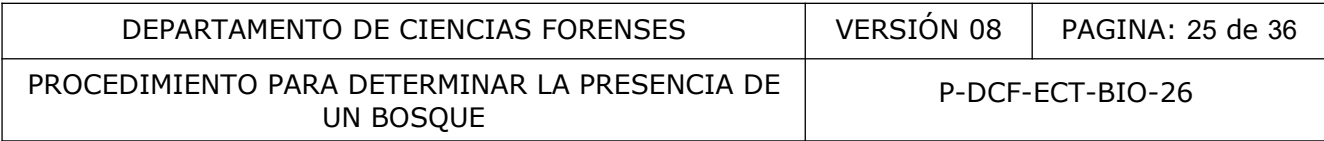

- **7.20.2** Selecciones las plantas, tomando como punto de partida las que tienen un tamaño igual o mayor a 0 cm de altura y menor a 1,5 m de altura.
- **7.20.3** Mida la altura, ubicando el punto más alto de la planta, sin importar si el tallo esta curvado (ver figura 16), se ubica el punto superior y se mide a partir del suelo (Alder y Synnott, 1992).
- **7.20.4** Corte con la podadora de mano, la sección de planta cuya extensión sea de aproximadamente 40 cm, y que contenga la mayor cantidad de estructuras reproductivas, así como la disposición de las hojas en la rama.
- **7.20.5** Etiquete la muestra con un trozo de masking tape, donde escriba con un marcador indeleble la letra B, el número de parcela, el número de subparcela y el número de muestra, separados por puntos.
- **7.20.6** Anote en el Cuadro 5.2.2 Características de las plantas observadas en el brinzal y plátulas del Formulario Inspección Bosque; la especie, la altura medida, el número de planta, el número de subparcela y el número de parcela.

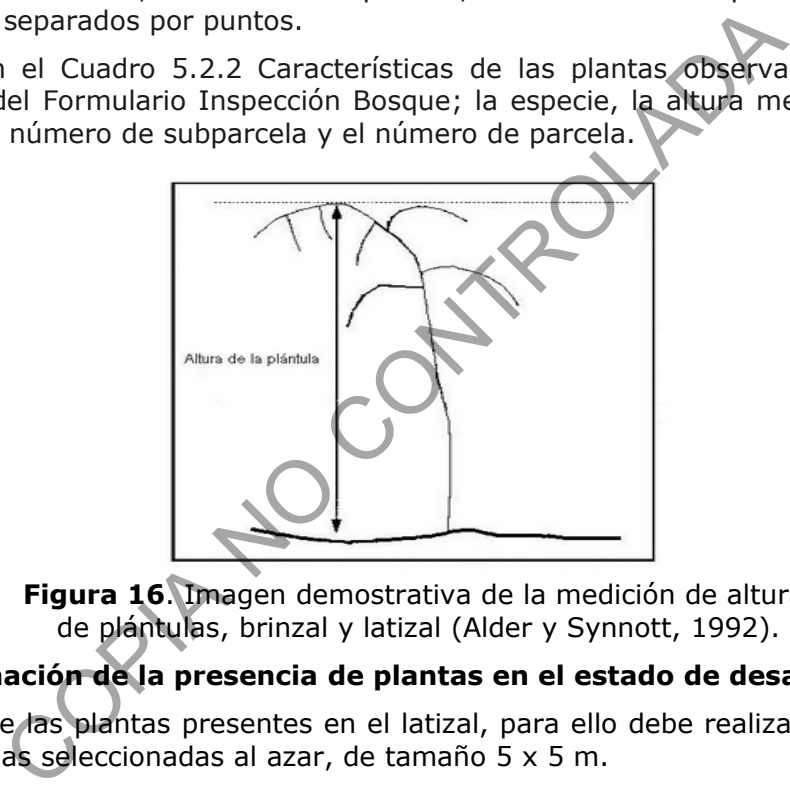

**Figura 16**. Imagen demostrativa de la medición de altura de plántulas, brinzal y latizal (Alder y Synnott, 1992).

# **7.21 Determinación de la presencia de plantas en el estado de desarrollo latizal:**

- **7.21.1** Determine las plantas presentes en el latizal, para ello debe realizarse un muestreo en las parcelas seleccionadas al azar, de tamaño 5 x 5 m.
- **7.21.2** Selecciones las plantas, tomando como punto de partida las que tienen un tamaño igual o mayor a 1,5 m de altura y un diámetro a la altura del pecho menor a 5 cm.
- **7.21.3** Mida la altura, ubicando el punto más alto de la planta, sin importar si el tallo esta curvado (ver figura 16), se ubica el punto superior y se mide a partir del suelo (Alder y Synnott, 1992).
- **7.21.4** Mida el diámetro a 1,30 m de altura.
- **7.21.5** Corte con la podadora de mano, la sección de planta cuya extensión sea de aproximadamente 40 cm, y que contenga la mayor cantidad de estructuras reproductivas, así como la disposición de las hojas en la rama.
- **7.21.6** Etiquete la muestra con un trozo de masking tape, donde escriba con un marcador indeleble la letra L, el número de parcela, el número de subparcela y el número de muestra, separados por puntos.

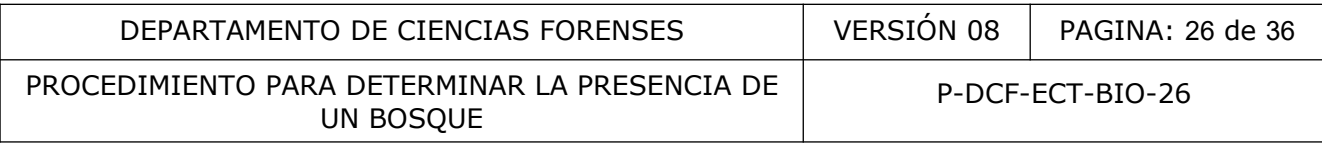

- **7.21.7** Anote en el Cuadro 5.2.3 Características de las plantas observadas del Latizal del Formulario Inspección Bosque; la especie, la altura medida, el dap, el número de planta, el número de subparcela y el número de parcela.
- **7.21.8** Complete en el laboratorio, los datos de las especies que se pudieron identificar (en los cuadros supracitados con los datos del brinzal, latizal y árboles con frutos y flores) del Formulario Análisis Bosque.
- **7.21.9** Relacione la presencia de árboles con frutos y/o flores, con la presencia de plantas en el brinzal de la misma especie en la misma parcela, con la presencia de plantas en el latizal de la misma especie en la misma parcela.
- **7.21.10** Apunte en el Formulario Análisis Bosque, cuáles son los árboles que se clasifican como maduros, indicando la parcela donde están y el número de árbol.

#### **7.22 Determinación del porte de los árboles:**

**7.22.1** Ubique los árboles usando la clasificación presente en el cuadro #2.

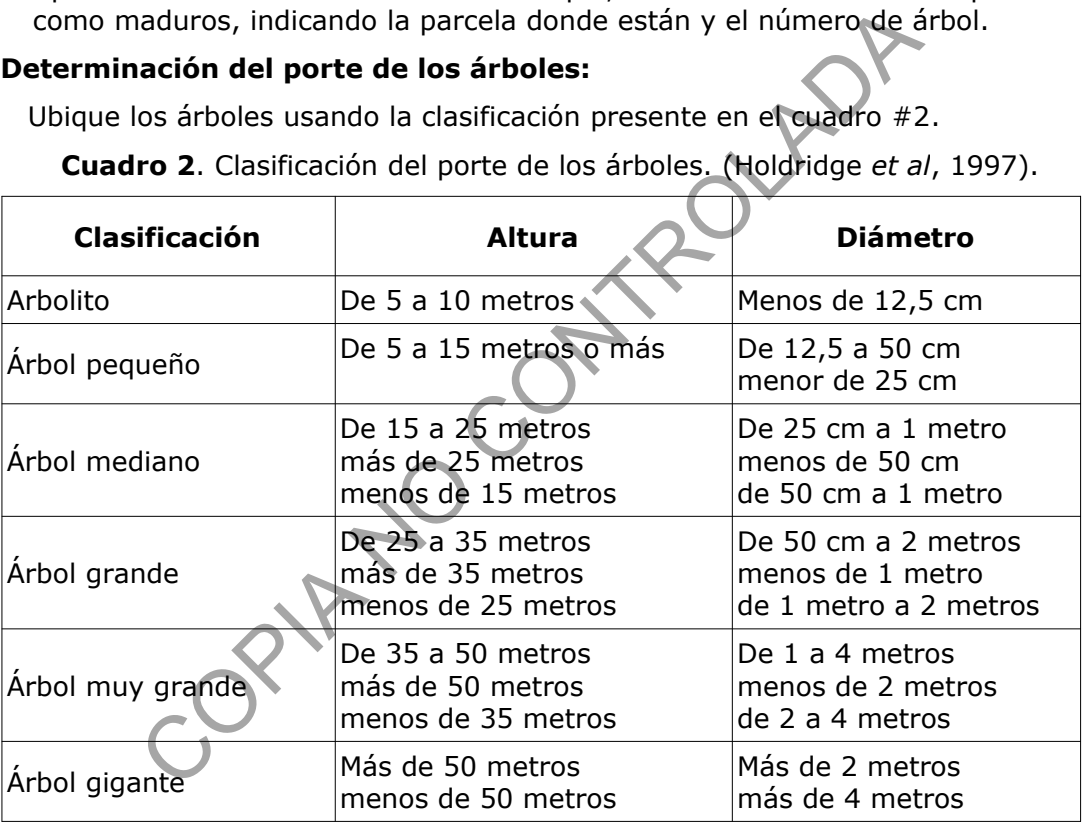

**Cuadro 2**. Clasificación del porte de los árboles. (Holdridge *et al*, 1997).

**7.22.2** Apunte en el Formulario Análisis Bosque, la clasificación de cada árbol, indicando la parcela donde está y el número de árbol.

#### **7.23 Determinación de la existencia de árboles maduros con diferentes edades:**

- **7.23.1** Busque en la literatura, información acerca del diámetro que puede llegar a tener determinada especie, si el árbol muestreado tiene un valor cercano (menos de 5 cm de diferencia) establézcalo como un árbol maduro.
- **7.23.2** Compare las especies de árboles encontrados en la parcela, con las especies encontradas en el estrato de latizal y el estrado de brinzal, en caso de haber concordancia entre las especies, se establece que hay un árbol maduro por la producción de retoños de la misma especie.

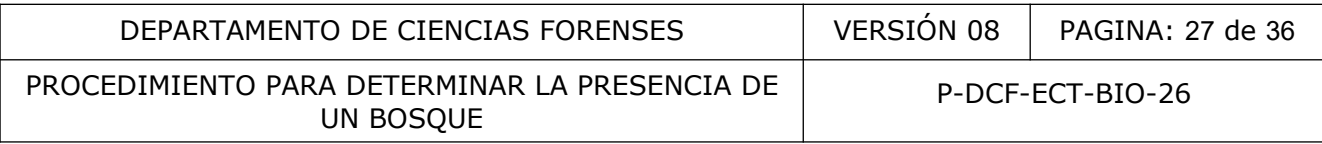

- **7.23.3** Compare en los datos recolectados de árboles de todas las parcelas, los diámetros de los individuos de la misma especie, si existen variaciones de más de 5 cm, se pueden tomar como individuos de edades diferentes.
- **7.23.4** Marque usando letra cursiva en el Formulario Análisis Bosque, cuáles son los árboles que se clasifican como de diferentes edades, indicando el grupo de diámetro al que pertenecen, la parcela donde están y el número de árbol.

#### **7.24 Determinación del porcentaje de cobertura de dosel:**

- **7.24.1** Sujete el densiómetro, a una distancia de 30 a 45 cm enfrente de su cuerpo a la altura del codo. Ubíquelo en el centro de cada parcela y mida el porcentaje de cobertura de dosel, una vez en cada dirección cardinal, en el siguiente orden (norte, este, sur y oeste).
- **7.24.2** Sistemáticamente cuente las esquinas de los cuadrados que forman el espejo del densiómetro (ver figura 17), que no estén sombreadas (por efecto de la vegetación) de cada uno de los pequeños cuadrados que forman el densiómetro, (en su defecto si la cantidad de esquinas sombreadas es menor, cuéntelas y aclare por escrito de que corresponden a áreas con cobertura vegetal).
- **7.24.3** Mantenga la burbuja niveladora en el centro del círculo que la contiene, durante el conteo de las puntas de cuadrados, para asegurarse de que el densiómetro se mantenga perpendicular al suelo y la medición sea correcta.

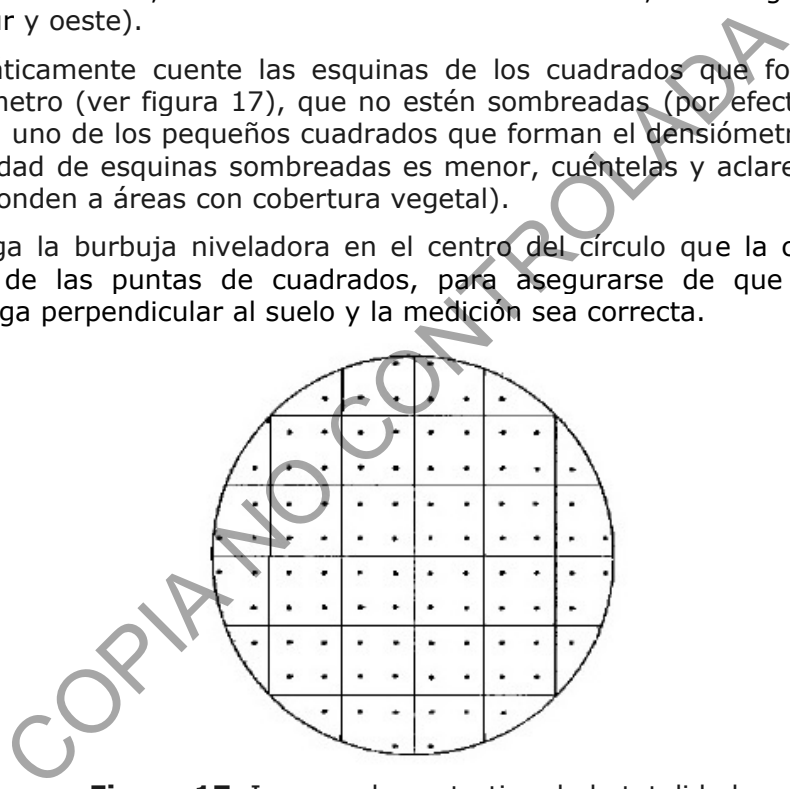

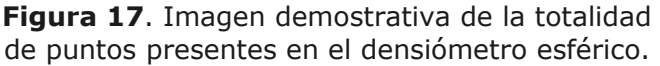

- **7.24.4** Apunte en el Formulario Inspección Bosque, la cantidad de esquinas sombreadas, para cada uno de las 4 mediciones (según su orientación cardinal) de cada parcela.
- **7.24.5** Promedie en el laboratorio, las cuatro mediciones tomadas en cada parcela.
- **7.24.6** Multiplique el resultado por 1,04 (valor estándar para dicho cálculo (Husch *et al*, 2003)), para obtener el porcentaje de área superior ocupada por el dosel, apunte dicho resultado en el Formulario Análisis Bosque.
- **Nota Nº 16:** Recuerde que el porcentaje de cobertura del dosel establecido en la Ley Forestal para determinar si es o no bosque, es mayor al 70%.
- **Nota Nº 17**: En caso de ser solicitado determine la estructura vertical, de los diferentes estratos que conforman un bosque, usando la distribución del número de

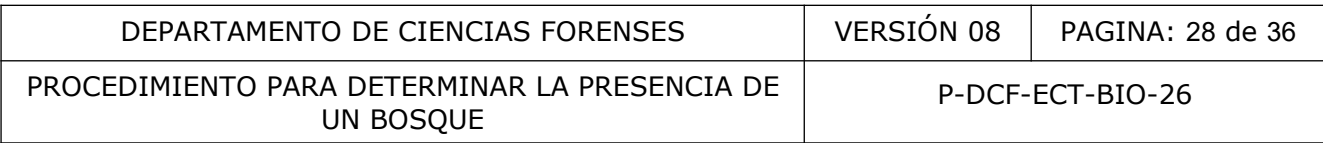

individuos por clase de altura, según las categorías de IUFRO, donde el piso más alto se encuentra a una altura mayor a 2/3 de la altura superior; el piso medio se ubica entre el 2/3 y 1/3 de la altura superior y el piso inferior a una altura menor a 1/3 de la altura superior.

#### **7.25 Prensado y preservación de muestras de plantas:**

- **7.25.1** Ponga las muestras tomadas en campo entre dos hojas de papel periódico, la primera que se abra hacia la derecha y la segunda que se abra hacia la izquierda, de tal manera que la segunda hoja cubra por afuera a la primera.
- **7.25.2** Corte la muestra, del tamaño necesario para que queda totalmente metida dentro de las hojas de papel periódico.
- **7.25.3** Evite que las diferentes partes de la muestra, se sobrepongan entre sí, ya sea cortándolas o doblándolas.
- **7.25.4** Golpee levemente con la podadora de mano los tallos o las hojas compuestas u hojas simples de lámina grande o gruesa, para flexibilizarlos sin tener que quebrarlos.
- **7.25.5** Presente la disposición de las hojas sobre el tallo o rama y evite que las láminas queden dobladas. Se debe mostrar tanto el haz como el envés para poder notar características relacionadas con la venación y/o la pubescencia.
- **7.25.6** Elimine las hojas que van a quedar en la parte interna de la muestra, cuando las hojas son verticiladas. Lo anterior también se aplica con las inflorescencias densas y muy ramificadas.
- **7.25.7** Extienda los pétalos de flores medianas o grandes para que queden visibles las estructuras internas (estambres y estilo).
- **7.25.8** Coloque en cada uno de los extremos internos de una prensa de madera, una pieza de cartón corrugado, para proteger las hojas de papel periódico que contienen las muestras.
- **7.25.9** Coloque unas cuantas flores dentro de un sobre de manila cuando son pequeñas o se nota que se desprenden con facilidad.
- **7.25.10** Corte de forma longitudinal los frutos muy gruesos para reducir el volumen y facilitar el proceso de prensado y secado. Dependiendo del grosor, se puede cortar en dos o tres partes, manteniendo la parte central y separando las partes laterales. En estos casos es mejor colocar el fruto en un pliego de papel separado para su prensado y secado. ue las diferentes partes de la muestra, se sobreponga<br>olas o doblándolas.<br>levemente con la podadora de mano los tallos o las hojas<br>de lámina grande o gruesa, para flexibilizarlos sin tener qu<br>e la disposición de las hojas
- **7.25.11** Coloque la muestra entre un pliego adicional de papel periódico.
- **7.25.12** Aplique el procedimiento de secado y almacenamiento de material botánico.

#### **7.26 Determinación de las especies presentes:**

- **7.26.1** Colóquese la gabacha.
- **7.26.2** Observe la muestra de planta y en caso de ser necesario utilice la lupa y/o el estereoscopio para poder visualizar las estructuras características, como son la forma de las microvellosidades en el envés de las hojas, la forma de estípulas y la forma de los bordes de las hojas.
- **7.26.3** Utilice las claves dendrológicas presentes en la literatura citada, para realizar la identificación taxonómica.

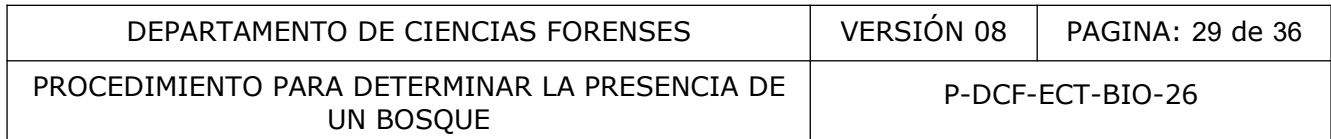

- **7.26.4** Apunte la información en el Formulario Análisis Bosque.
- **Nota Nº 18:** En caso de tener duda sobre la identificación de un espécimen absténgase de dar por identificado el mismo y póngase en contacto con el Herbario Juvenal Valerio de la Universidad Nacional al teléfono 2277-3514, donde laboran Julio Sánchez-Vindas dendrólogo especialista en el campo, también puede consultarse al Herbario Anastasio Alfaro, donde laboran los botánicos Fabián Araya Yannarella (cel 8866-6473) y Rolando Calderón Fallas (8848-8812), o al teléfono 2277- 3343.

# **7.27 Determinación del cambio de uso del suelo.**

- **7.27.1** Evidencie en caso de que se lo solicite la Autoridad Judicial, el cambio de uso del suelo en un bosque, solicitando al funcionario de la Sección de Imagen y Sonido Forense, que fotografíe, cualquier tipo de cultivo presente, la presencia de otras especies de árboles, la presencia de zacate, la presencia de ganado, la presencia de cualquier construcción, lastre o cemento colocado con cualquier fin, la presencia de una trocha.
- **7.27.2** Revise en Google Earth o en el Visor SNIT, imágenes de años anteriores para evidenciar el cambio del uso del suelo.
- **7.27.3** Detalle en las conclusiones que se ha dado un cambio de uso del suelo, haga referencia a la imagen y referencia la conclusión al artículo 19 de la Ley Forestal.

# **8 Criterios de Aceptación o Rechazo de Resultados:**

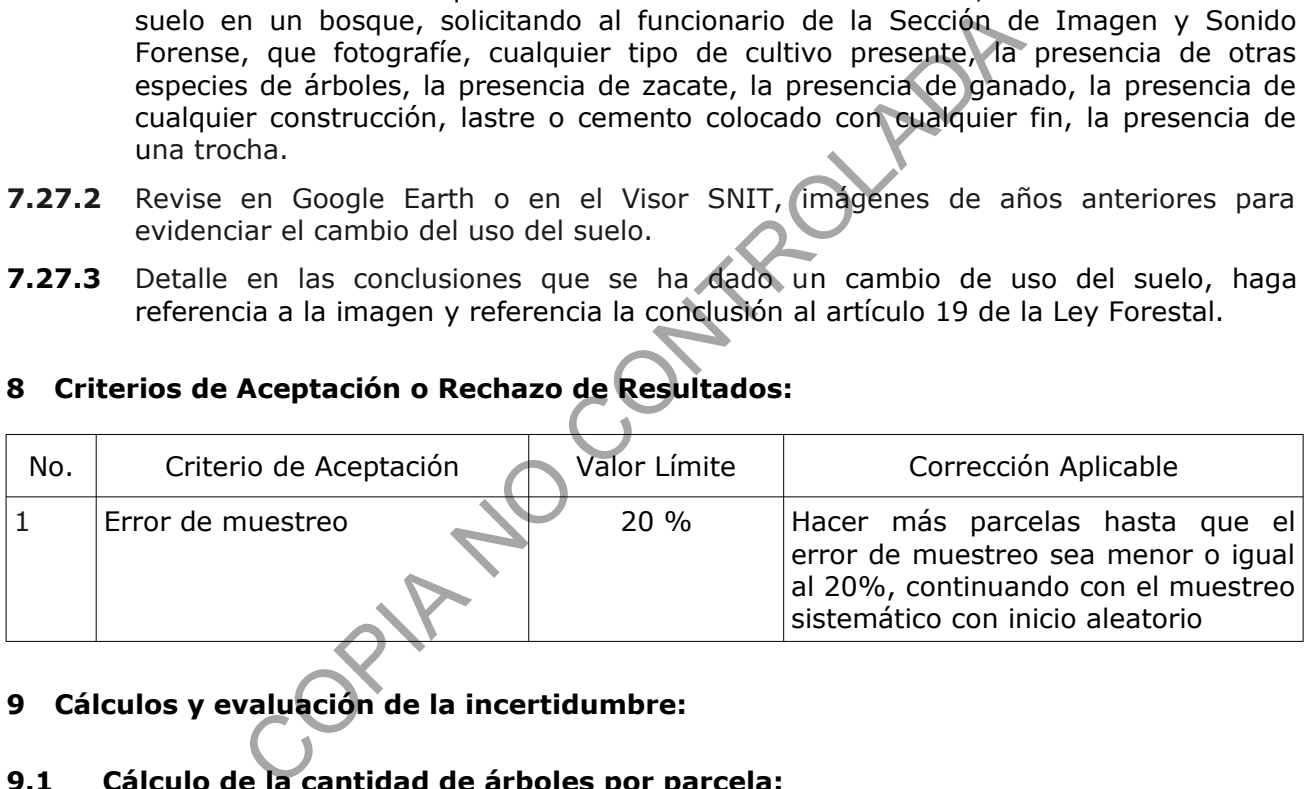

# **9 Cálculos y evaluación de la incertidumbre:**

# **9.1 Cálculo de la cantidad de árboles por parcela:**

**9.1.1** Calcule el promedio con la siguiente fórmula:

$$
X = \frac{A1 + A2 + A3}{N}
$$

# **9.1.2 Revise el siguiente ejemplo:**

$$
X = \frac{14 + 16 + 16}{3}
$$

 $X = 15,3$ 

A. cantidad de árboles por parcela.

N. cantidad de parcelas.

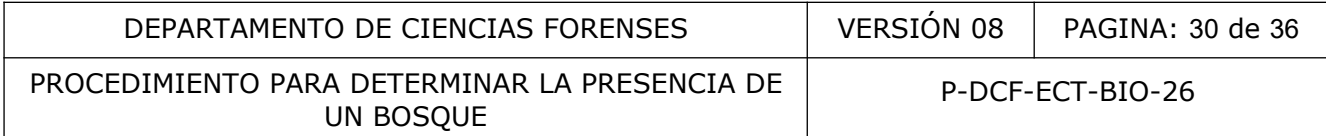

ROY ADA

# **9.2 Calculo de la desviación estándar:**

**9.2.1** Calcule la desviación estándar con la siguiente fórmula:

$$
S = \sqrt{(A1-X)^{2} + (A2-X)^{2} + (A3-X)^{2}}
$$
  
N-1

**9.2.2** Revise el siguiente ejemplo:

$$
S = \sqrt{\frac{(14-15,3)^2 + (16-15,3)^2 + (16-15,3)^2}{3-1}}
$$

 $S = 0,815$ 

#### **9.3 Calculo de la varianza:**

**9.3.1** Calcule la varianza con la siguiente fórmula:

$$
Sx = \sqrt{S}
$$

**9.3.2** Revise el siguiente ejemplo:

$$
Sx = \sqrt{0.815} = 0.902
$$

# **9.4 Calculo del error estándar:**

**9.4.1** Calcule el error estándar con la siguiente fórmula:

$$
ES = \frac{SX}{\sqrt{N}}
$$

**9.4.2** Revise el siguiente ejemplo:

$$
ES = \frac{SX}{\sqrt{N}} = \frac{0.902}{\sqrt{3}} = \frac{0.902}{1.73} = 0.521
$$

# **9.5 Calculo del error de muestreo:**

**9.5.1** Calcule el Error de Muestreo con la siguiente fórmula:

$$
EM = (\underbrace{(ES * t0, 05)}_{X}) * 100
$$

**9.5.2** Revise el siguiente ejemplo:

$$
EM = (\underbrace{(0.521 * 2.92)}_{15,3}) * 100
$$

$$
EM = 9.94
$$

- **Nota Nº 19:** En caso de que el error de muestreo supere el 20%, debe aumentarse la cantidad de parcelas para disminuir dicho error hasta el valor de aceptación.
- **9.5.3** Apunte los resultados en el Formulario Análisis Bosque.

### **10 Reporte de Análisis y Resultados:**

#### **10.1 Resultados:**

- **10.1.1** El tipo de ecosistema sea nativo o autóctono (no se observan especies forestales exóticas).
- 10.1.2 El estado del bosque sea intervenido o no. Se observó intervención humana en todas las parcelas, por la presencia de tocones.
- **10.1.3** El tipo de regeneración sea silvicultural o natural, ya que no se observaron procesos silviculturales de regeneración en las parcelas analizadas.
- **10.1.4** La superficie verificada del terreno en hectáreas, con un decimal, que es mayor a 2,0 ha, valor mínimo requerido para ser considerado como bosque, sin tomar en cuenta el bosque presente en zonas aledañas.
- **Nota Nº 20:** En caso de tener un dictamen emitido por la Sección de Ingeniería Forense del DCF; o a algún documento presentado, como son los planos catastrados o denuncias del MINAE – SINAC, que establecen el área afectada, hacer referencia a los mismos. r mínimo requerido para ser considerado como bosque, sir<br>presente en zonas aledañas.<br>caso de tener un dictamen emitido por la Sección de Ing.<br>F; o a algún documento presentado, como són los pl<br>nuncias del MINAE – SINAC, qu
- **10.1.5** Las especies de árboles maduros, de diferentes diámetros y por tanto de diferentes edades, especies y de alturas y diámetros diferentes, por lo tanto de porte variado.
- 10.1.6 El porcentaje de cobertura promedio del dosel, tomando en cuenta todas las parcelas muestreadas; mientras que el valor mínimo aceptado por la ley forestal es de 70%.
- **10.1.7** La cantidad de árboles por hectárea de 15 o más centímetros de dap y la extrapolación a la hectárea y el Error de Muestreo para el sitio, debe ser menor o igual al 20%.

#### **10.2 Conclusiones:**

- 10.2.1 Se concluye que el área en estudio corresponde a un bosque, que cumple con las características de bosque establecidas en la definición del artículo 3 inciso d, de la Ley Forestal.
- **10.2.2** Se concluye que el área en estudio no corresponde a un bosque, que incumple con las características de bosque establecidas en la definición del artículo 3 inciso d, de la Ley Forestal.
- **10.2.3** Se concluye que al menos un 70% del área cuestionada corresponde con bosque, con un margen de confianza de 95%, cumple con las características de bosque establecidas en la definición del artículo 3 inciso d, de la Ley Forestal.
- **10.2.4** Se concluye que al menos un 70% del área cuestionada no corresponde con bosque, con un margen de confianza de 95%, no cumple con las características de bosque establecidas en la definición del artículo 3 inciso d, de la Ley Forestal.
- **10.2.5** Se concluye que al menos un 85% del área cuestionada corresponde con bosque, con un margen de confianza de 95%, cumple con las características de bosque establecidas en la definición del artículo 3 inciso d, de la Ley Forestal.
- **10.2.6** Se concluye que al menos un 85% del área cuestionada no corresponde con bosque, con un margen de confianza de 95%, no cumple con las características de bosque establecidas en la definición del artículo 3 inciso d, de la Ley Forestal.

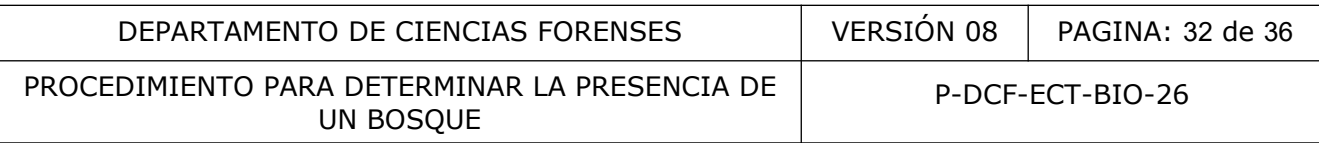

#### **10.3 Medidas de Seguridad y Salud Ocupacional:**

- **10.3.1** Deben seguirse las precauciones mínimas de seguridad que dictan las buenas prácticas de laboratorio.
- **10.3.2** En la zona de laboratorio no se permitirá comer, guardar alimentos, beber, fumar ni usar cosméticos.
- **10.3.3** Las superficies de trabajo se descontaminarán según las indicaciones del "Procedimiento de limpieza y mantenimiento de áreas de trabajo".

ROY AND

#### **11 Simbología:**

- B.I.O. Sección Biología Forense.
- cm Centímetros.
- dap Diámetro a la altura del pecho.
- D.C.F. Departamento de Ciencias Forenses.
- U.A.F. Unidad Ambiental Forense.
- m Metros.
- N/A No aplica.
- P Tipo de documento, Procedimiento.
- P.O.N. Procedimiento de Operación Normalizado.
- S.C.D. Solicitud de Cambio Documental.
- U.G.C. Unidad de Gestión de Calidad.

# **12 Terminología:**

**Árbol bifurcado**: árbol que posee dos o más troncos.

**Árbol maduro:** fase del desarrollo de un organismo en la cual ha alcanzado su capacidad reproductiva; obtención de la madurez sexual (capacidad de producir descendencia).

**Bosque**: ecosistema nativo o autóctono, intervenido o no, regenerado por sucesión natural u otras técnicas forestales, que ocupa una superficie de dos o más hectáreas, caracterizada por la presencia de árboles maduros de diferentes edades, especies y porte variado, con uno o más doseles que cubran más del setenta por ciento (70%) de esa superficie y donde existan más de sesenta árboles por hectárea de quince o más centímetros de diámetro medido a la altura del pecho (dap). (Punto "d" del artículo 3º de la Ley Forestal Nº7575).

**Bosque intervenido**: bosque sometido a plan de manejo; nivel intermedio de intensidad de la alteración causada por la actividad humana en un ecosistema.

**Bosque no intervenido**: bosque que no ha sido sometido a plan de manejo y presenta sucesión natural.

**Brinzal:** plántula de regeneración que crecen naturalmente dentro de un bosque. Son el producto de la germinación de semillas caídas de los árboles. Esta vegetación oscila entre los 30 cm y 1,5 m de altura (Kapelle, 2008).

**Clinómetro**: instrumento, utilizado para determinar la inclinación de un sitio de muestreo, puede determinar el porcentaje de inclinación, así como los grados.

**Condición edáfica**: son las propiedades físico, químicas y biológicas del sustrato o suelo, las cuales influencian la biota asociada.

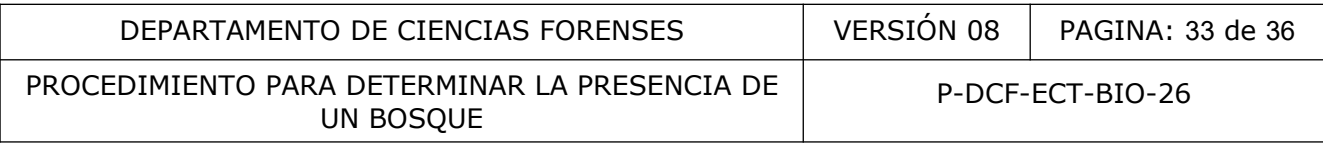

**Densidad de copas o porcentaje de cobertura**: corresponde a la proporción del suelo cubierto por las copas de los árboles; es una medida de la ocupación del área y puede emplearse como medida de aprovechamiento del sitio.

**Densiómetro esférico**: instrumento, que contiene una sección de una esfera, la cuál está dividida en pequeños cuadrados, a la par de ella se encuentra un nivel de burbuja, sirve para determinar el porcentaje de apertura del dosel, o el porcentaje de cobertura vegetal (Prodan et al, 1997).

**Diámetro a la altura del pecho (dap)**: es la dimensión del diámetro de la sección transversal del árbol, a la altura de 1,30 m.

**Dosel**: estratos del bosque, se deben a los distintos tamaños y especies de los árboles.

**Edad de un árbol**: se determina directamente por medio del conteo de los anillos del árbol, de manera indirecta se puede estimar tomando en cuenta el dap dividiéndolo entre el tiempo.

**Ente Competente**: Ministerio de Ambiente y Energía (MINAE).

**Envés**: superficie inferior de una hoja.

**Especie exótica**: especie introducida de otras latitudes, que se encuentra fuera de su área de distribución natural u original (histórica o actual), no acorde con su potencial de dispersión natural.

**Especie nativa**: especie que se encuentra dentro de su área de distribución original acorde con su potencial de dispersión natural; sin la ayuda o intervención del ser humano. La especie forma parte de las comunidades bióticas naturales del área. **bl**: se determina directamente por medio del conteo de los se puede estimar tomando en cuenta el dap dividiendo e<br>te: Ministerio de Ambiente y Energía (MINAE).<br>
a inferior de una hoja.<br>
: especie introducida de otras lati

**Estípula**: par de escamas, espinas, glándulas u otras estructuras en la base de los pecíolos.

**Excrecencia epidérmica**: resalte en la superficie de los órganos vegetales, las formas más comunes son los tricomas en forma de pelos.

**Fuste**: es la parte del tronco desprovisto de ramas, que va desde el tocón, hasta el diámetro de punta delgada, en él se encuentra la parte del árbol de mayor importancia económica desde el punto de vista de su aprovechamiento.

Gamba: proyección o raíz de soporte, tabular y angular, desarrollada en la base de la porción aérea del tallo. Sinónimo de contrafuerte.

**Hábitat**: es el espacio físico o lugar de condiciones muy propias. Es el lugar donde vive o el lugar donde se buscaría un organismo.

**Hipsómetro:** instrumento para determinar la altura de los árboles y se basa en principios trigonométricos (Lemmon, 2002).

**Inflorescencia**: ramificaciones del tallo que portan las flores.

**Latizal:** categoría de regeneración, que va el latizal bajo con valores de altura mayor o igual a 1,5 m y de diámetro a la altura del pecho inferiores a 5 cm; el latizal alto con valores de diámetro a la altura del pecho de 5 cm a 9,9 cm (Camacho, 2000).

**Liana:** raíces de plantas trepadoras que cuelgan de las ramas donde se fijan.

**Liberación:** eliminar la vegetación que impide a los árboles de futura cosecha recibir una iluminación adecuada.

**Plantaciones de enriquecimiento:** plantar de manera espaciada, especies de mediano a rápido crecimiento y alto valor comercial.

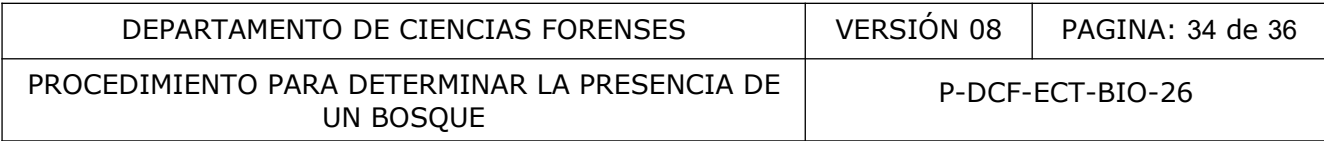

**Plántulas:** vegetal pequeño, semilla recién germinada o planta juvenil**.**

**Porte de un árbol:** corresponde al tamaño del árbol, para lo que se utiliza la clasificación de seis tamaños según Holdridge.

**Pubescencia**: con presencia de cualquier excrecencia epidérmica, sea de la forma que sea, que resulta a modo de un resalto en la superficie de un órgano vegetal. Las formas más comunes son los pelos.

**Raleo:** eliminación de árboles de especies comerciales o no, que están o estarán en competencia con los árboles seleccionados. En bosques naturales, el raleo busca disminuir la competencia de altas densidades de regeneración, o de fustales cuando la densidad de árboles es especies deseables es muy elevado.

**Refinamiento:** eliminar en el bosque todos los árboles de una o más especies no deseables a partir de un diámetro determinado.

**Regeneración natural**: proceso natural depende la existencia de un volumen suficiente de semillas viables y de condiciones edaficas y climáticas apropiadas para la germinación y el establecimiento, la presencia de árboles semilleros y el tipo de dispersión provocan patrones agrupados o aleatorios, nunca uniforme.

**Regeneración por técnicas silviculturales**: proceso efectuado por humanos para lograr la regeneración de especies deseadas en el bosque, incluye técnicas como la remoción del piso dominado, la aplicación de quemas controladas, la construcción de canales, trincheras o drenajes, desjerbo del piso dominado, la siembra de plántulas o semillas, la poda de ramas bajas en árboles jóvenes, el aclareo la eliminación de árboles deformes o doblados, muertos o enfermos, eliminación de arbustos de especies no maderables, poda de ramas bajas, refinamiento (eliminación de individuos de especies no comerciales a través del anillamiento o aplicación de algún arboricida), corta de regeneración (tratamiento dirigido a rodales dominados por una o dos especies), el plantado de hileras o en un patrón establecido (líneas, cuadrantes) a una distancia determinada (5 a 10 metros). eliminar en el bosque todos los árboles de una o más espectro determinado.<br>
actural: proceso natural depende la existencia de un vo<br>
y de condiciones edaficas y climáticas apropiadas para la<br>
la presencia de árboles semill

**Rodal**: unidad básica del bosque geográficamente continua, cubierta con árboles de características homogéneas en cuanto a especie, edad, altura y densidad de los árboles, tipo de suelo, pendiente, estructura y volumen.

**Saneamiento:** eliminación de los individuos sobremaduros deformados, dañados o con problemas fitosanitarios, a partir de un diámetro preestablecido.

**Silvicultura**: ciencia destinada a la formación y cultivo de bosques. Forman parte de su campo la capacidad para crear o conservar un bosque, la teoría y la práctica de regular el establecimiento de una masa arbórea, su composición y desarrollo.

**Sucesión**: sustitución de una comunidad por otra, suele progresar hasta una comunidad terminal estable denominada climáx.

**Sucesión primaria**: desarrollo de la vegetación que se inicia en un nuevo lugar que jamás había sido colonizado con anterioridad por los seres vivos.

**Sucesión secundaria**: sucesión vegetal que se desarrolla en sitios alterados que ya contienen una biota establecida.

**Taxonomía**: ciencia encargada de dar nombre, describir y clasificar a los organismos.

**Tocón**: es la parte del tronco del árbol, que queda en el suelo cuando se derriba un árbol.

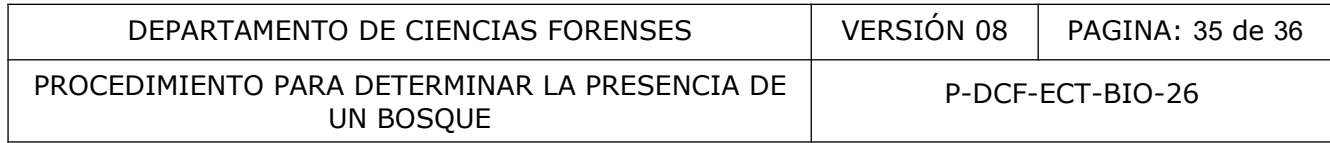

**Tratamientos al suelo:** se han usado prácticas de remoción del suelo y quema de la hojarasca controlada para promover la instalación de la regeneración natural, puede ser por medio de la remoción de hojarasca alrededor de los árboles semilleros, parar garantizar que las radículas de las semillas lleguen al suelo y quemas controladas, que facilitan la apertura del dosel, disminución de competencia y remoción de hojarasca.

**Venación**: sistema de venas que contiene una hoja, generalmente forman un patrón específico de fácil reconocimiento.

**Verticiladas**: son las hojas que nacen a la misma altura del tallo, en grupo de más de tres y van describiendo una especie de anillo alrededor del tallo.

#### **13 Anexos**

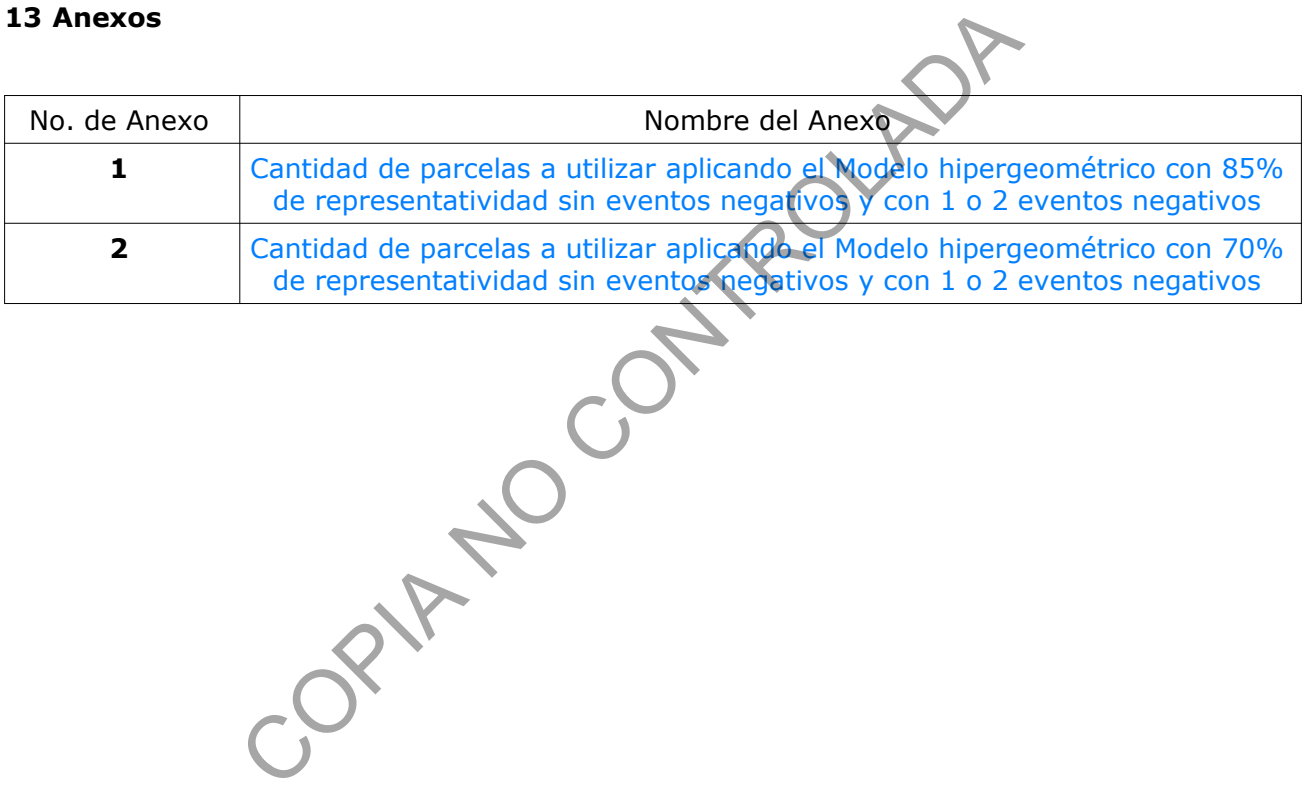

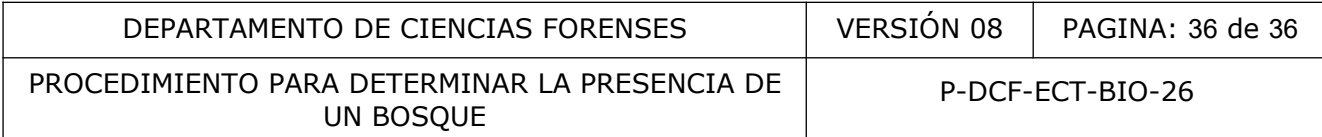

# **Anexo 1.** Cantidad de parcelas a utilizar aplicando el Modelo hipergeométrico con 85% de representatividad sin eventos negativos y con 1 o 2 eventos negativos

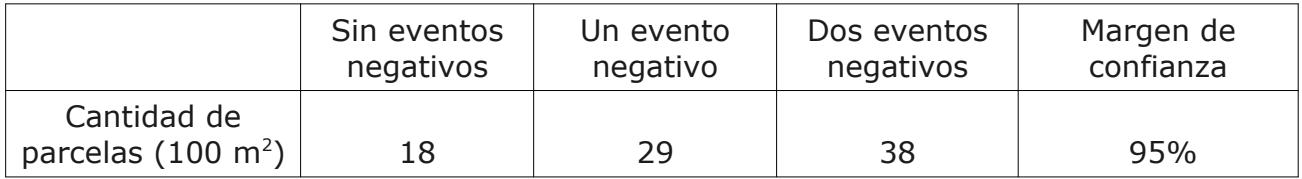

**Nota Nº 21:** En caso de que durante el muestreo una parcela no cumpla con los requisitos que caracterizan un bosque, se toma como un evento negativo, por lo que se deben aumentar la cantidad de parcelas hasta 29 y si durante el muestreo se obtienen dos parcelas que no cumplan con los requisitos que caracterizan al bosque, se debe aumentar la cantidad de parcelas a 38.

**Anexo 2.** Cantidad de parcelas a utilizar aplicando el Modelo hipergeométrico con 70% de representatividad sin eventos negativos y con 1 o 2 eventos negativos

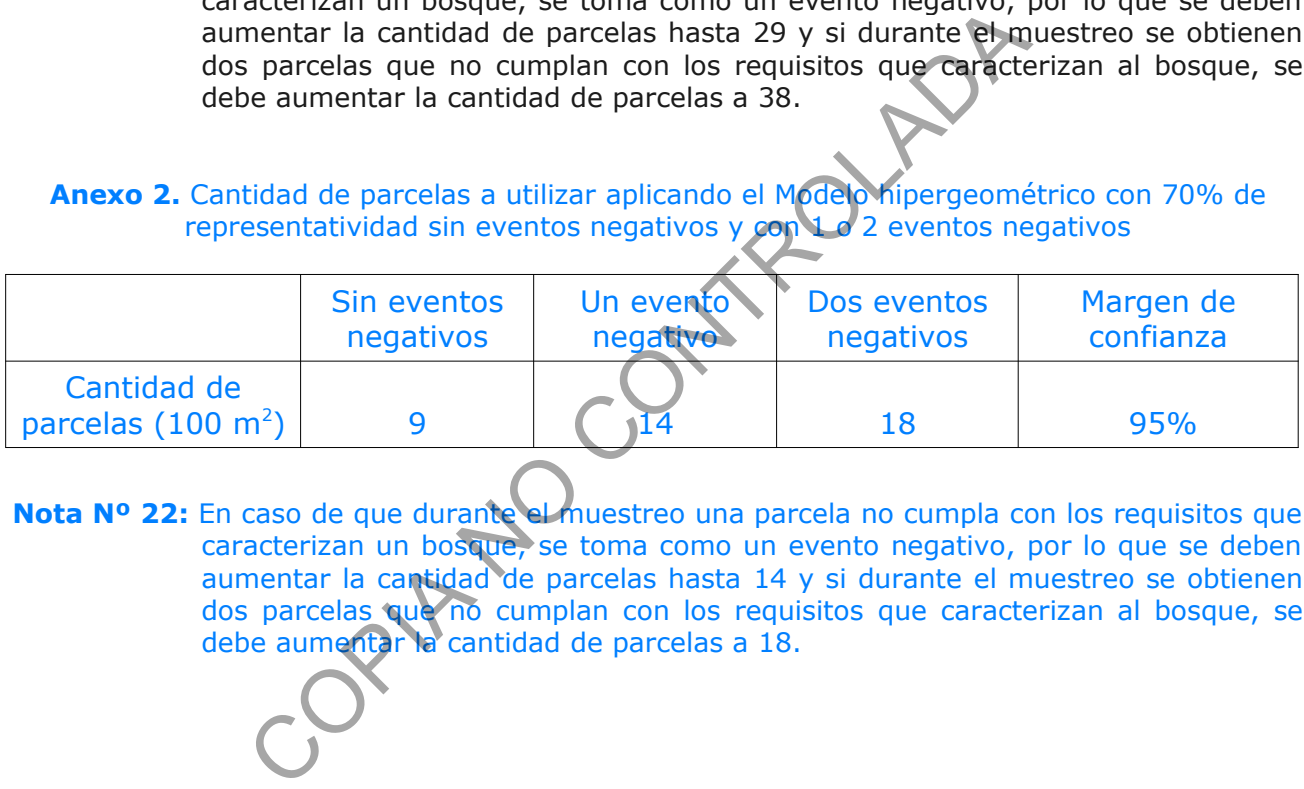

**Nota Nº 22:** En caso de que durante el muestreo una parcela no cumpla con los requisitos que caracterizan un bosque, se toma como un evento negativo, por lo que se deben aumentar la cantidad de parcelas hasta 14 y si durante el muestreo se obtienen dos parcelas que no cumplan con los requisitos que caracterizan al bosque, se debe aumentar la cantidad de parcelas a 18.